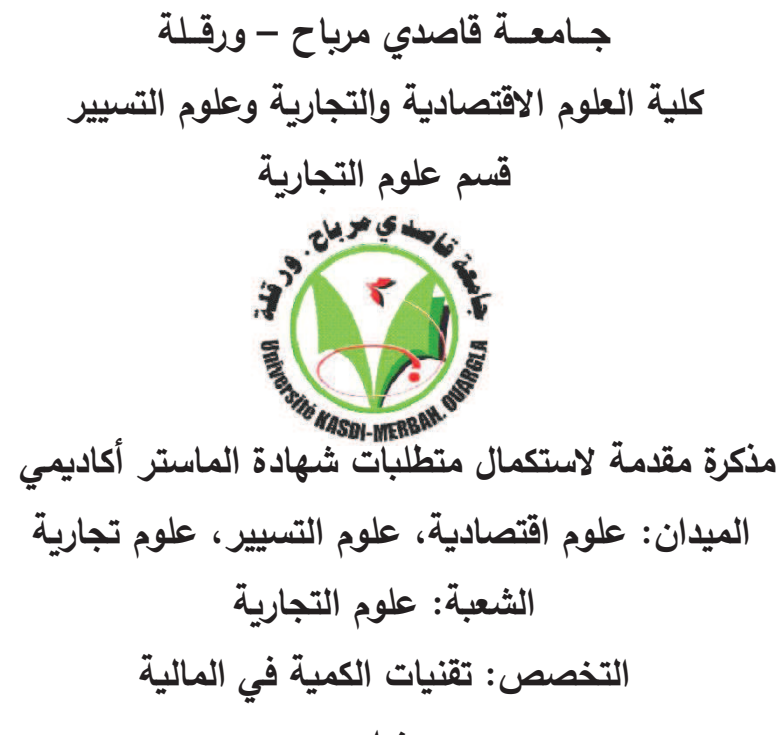

**>عنوان:**

النشيخ ببالعجز على مستوى نبورة الاستغلال باستخلال الشتيحالم داللة النشيجة

دراسة حالة مجموعة من المؤسسات العاملة في منطقة ورقلة خلال الفترة 2014/2012

> <u>من إعداد الطالب: عباسي محمـد</u> **نوقشت وأجیزت علنا بتار1خ2015/06/05**.**: أمام اللجنة الم4ونة من السادة:**

الأستاذ/بن مالك حسان.........(أ. محاضر /جامعة قاصد*ى* مرباح ورقلــة) رئيسا  **الأستاذة/مقدم لیلى.... (أ. مساعدة/جامعة قاصد مراح ورقلــة) مقررا ومشرفا** الأستاذ/حجاج محمد الهاشم*ي*... (أ.مساعد/جامعة قاصدي مرباح ورقلــة) مناقشا

**السنة الجامع2ة 2015/2014**

الملخص

تهدف هذه الدراسة إلى تقدير نموذج للتنبؤ بالعجز على مستوى الاحتياج في دورة الاستغلال خلال الفترة 2012 – 2014 باستخدام نموذج دالة النتيجة تتكون عينة الدراسة من عدة مؤسسات العاملة في منطقة ورقلة وذلك من خلال النسب المالية المستخرجة من القوائم المالية، حيث اعتمدY في دراستنا على أسلوب التحليل العاملي مستخدمين ثلاثون مشاهدة عبارة عن قوائم مالية لشركات وقد تم استخراج اثني عشر نسبة من تلك القوائم المالية .

حيث خلصنا إلى نسبتين من بين النسب في مقدر"ا على التمييز مكنتنا هذه النسب من بناء نموذج  $\%$  83.3 % جودة تصنيف معتبرة تقدر ب: 83.3  $\%$ 

الكلمات المفتاحية: BFR، نموذج، قوائم مالية، النسب المالية

#### Abstract

It aims to estimâtes the model to predict the deficit on the level of need in the exploitation cycle during the period 2012 - 2014 using the result function model study sample consists of several operating in the Ouargla region institutions through financial ratios derived from the financial statements, where we adopted in our study on the method of factor analysis users Thirty Show is a financial statements of the companies have been extracted twelve percentage of those financial statements.

Where came to the conclusion proportions of between rates in the ability to distinguish these ratios have enabled us to build a model to predict a quality rating, saying an estimated: 83.3%

Key Word: BFR .Model, Financial statements, Financial ratios

# **قائمة المحتویات**

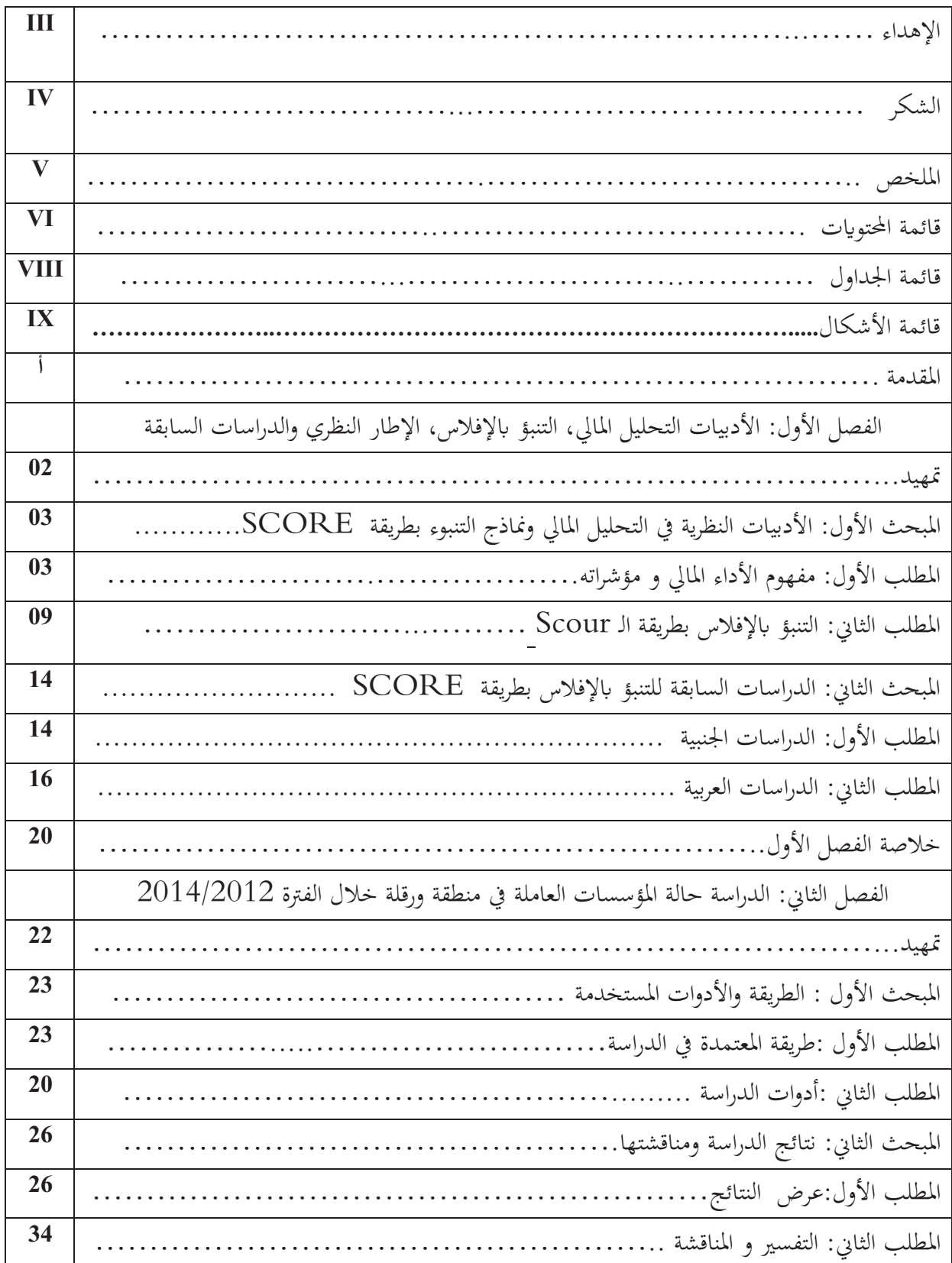

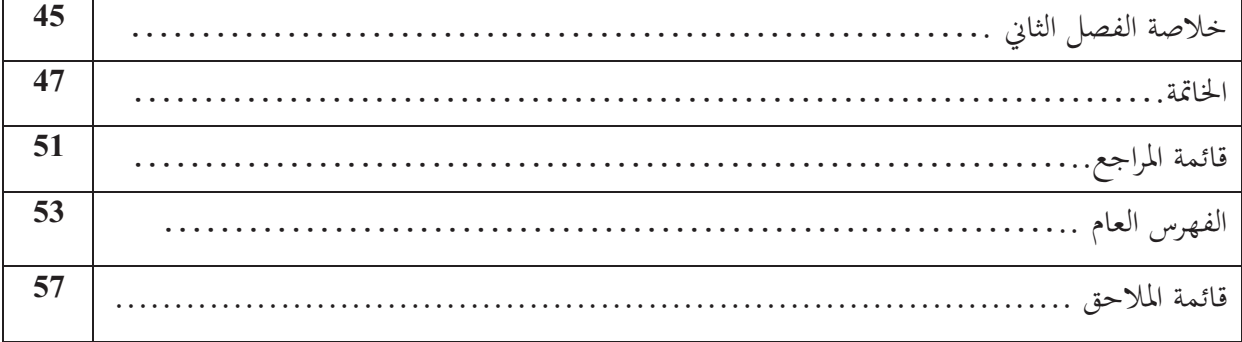

**جدول رقم <sup>7</sup>-<sup>2</sup> : قيم النسب المالية المستخدمة في الدراسة لسنة**

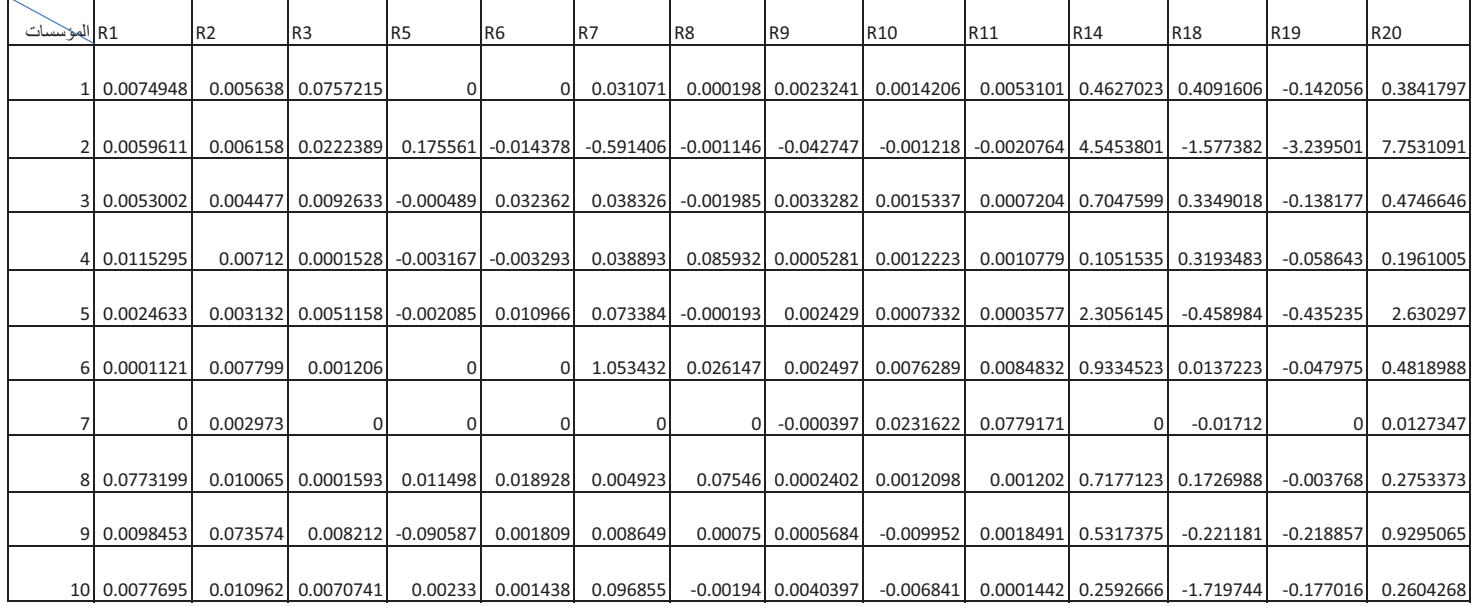

**المصدر : محسوبة انطلاقا من الجدول -2**

 **جدول رقم<sup>6</sup>-<sup>2</sup> : قيم النسب المالية المستخدمة في الدراسة لسنة**

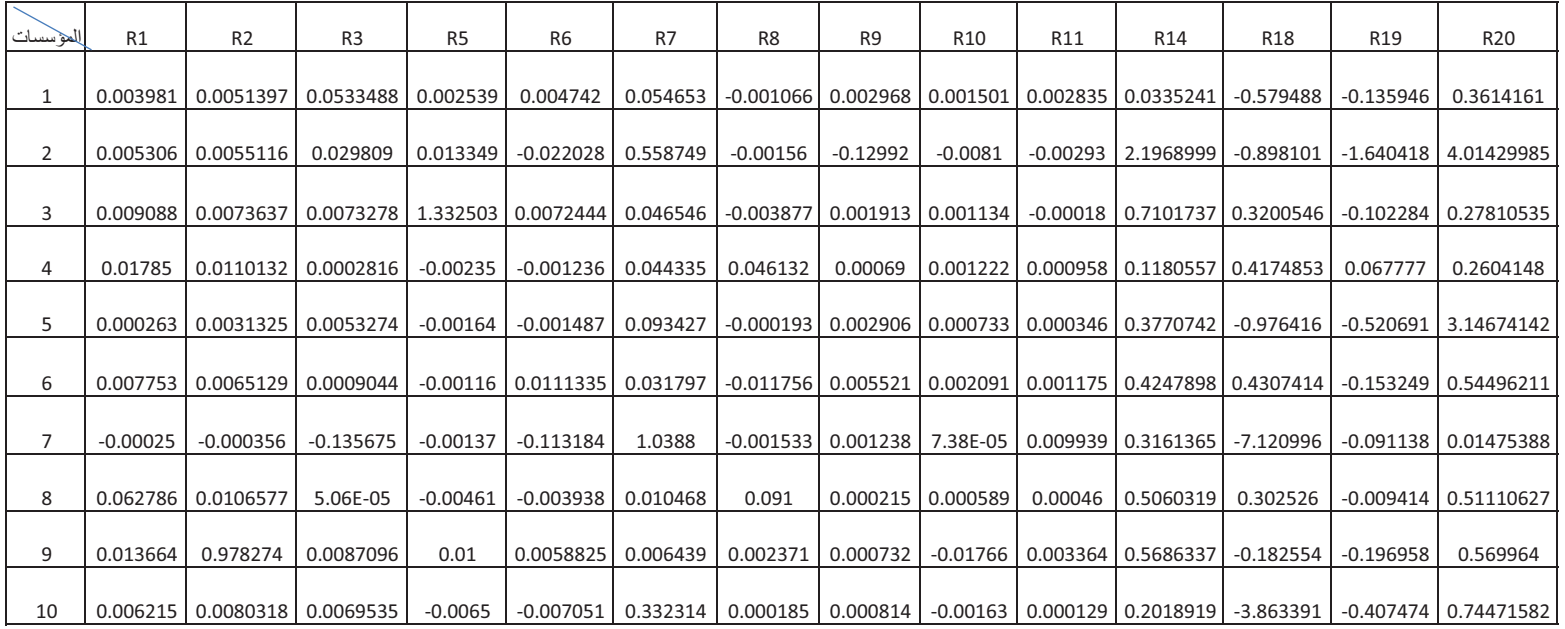

**المصدر : محسوبة انطلاقا من الجدول -2**

**جدول رقم<sup>5</sup>-<sup>2</sup> : قيم النسب المالية المستخدمة في الدراسة لسنة**

| المؤسسات        | R1    | R <sub>2</sub>            | R <sub>3</sub>        | R <sub>5</sub> | R <sub>6</sub>                                                   | R <sub>7</sub>    | R <sub>8</sub> | R <sub>9</sub>             | R <sub>10</sub>                                           | R11                 | R14      | <b>R18</b> | R <sub>19</sub> | R20      |
|-----------------|-------|---------------------------|-----------------------|----------------|------------------------------------------------------------------|-------------------|----------------|----------------------------|-----------------------------------------------------------|---------------------|----------|------------|-----------------|----------|
| $\mathbf{1}$    |       |                           | 0.005 0.00711 0.05756 | 0.30458        | $-9.60E - 05$                                                    | 0.055183          | $-0.0007$      | 0.00359                    |                                                           | 0.001668 0.002608   | 0.54958  | $-0.81645$ | $-0.1654$       | 0.583217 |
| $\overline{2}$  |       | 0.006   0.00613   0.02606 |                       | $-0.0004$      |                                                                  | 1.801599 0.037785 |                |                            | $-0.0004$ $\mid$ 0.004318 0.000651 $\mid$ 0.001966 $\mid$ |                     | 0.799181 | 0.04453    | $-0.1984$       | 1.051929 |
| 3               | 0.01  | 0.00625 0.01267           |                       | 0.00125        | $-0.00049$                                                       | 0.049917          | $-0.0021$      |                            | 0.003443 0.000833                                         | $3.94E-05$          | 0.502401 | 1.61344    | $-0.158$        | 0.502401 |
| 4               |       |                           | 0.025 0.01064 0.00014 | 2E+08          | 0.0029                                                           |                   |                |                            | 0.035754   0.06302   0.000885   0.000598   0.000754       |                     | 0.43972  | 0.62173    | 0.07058         | 0.582273 |
| 5               |       | 0.007 0.00858             | 0.0129                | #######        | $-0.00153$                                                       | 0.117664          |                | 0.00308 0.001257           | 0.00032                                                   | 0.000397            | 5.776783 | $-2.02445$ | 0.66002         | 5.806776 |
| 6               |       |                           | 0.013 0.01165 0.00068 | $-4.6853$      | $-0.00128$                                                       | 0.036601          | $-0.0265$      | 0.004951                   | 0.00171                                                   | 0.000469            | 0.320527 | 0.37631    | $-0.2098$       | 0.403753 |
| $7\overline{ }$ | 0.002 | 0.0028                    | 3.8499                | 0.00771        | 0.18093                                                          |                   |                | 0.054407 8.97E-05 0.002183 |                                                           | 0.002912 0.039937   | 0        | $-0.46791$ | $-0.0102$       | 0.130861 |
| 8               |       |                           |                       |                | 0.07 0.01066 5.65E-05 0.00017 0.007697 0.005915 0.02468 4.99E-05 |                   |                |                            |                                                           | $0.000149$ 0.001393 | 0.331869 | 0.28509    | $-0.01$         | 0.337075 |
| 9               |       |                           | 0.013 0.00936 0.00305 |                | $0.00656$   0.000905                                             | 0.007313          | 0.0061         | 0.0009                     | 0.00335                                                   | 0.003087            | 0.607391 | 0.09208    | $-0.1884$       | 0.621795 |
| 10              | 0.008 | $-0.0047$                 | 0.00698               | 0.00125        | $-0.00117$                                                       |                   |                |                            | 0.381058   0.00016   0.001024   -2.74E-05   0.000114      |                     | 0.24437  | $-40.5513$ | $-0.2711$       | 0.734047 |

**المصدر : محسوبة انطلاقا من الجدول -2**

يعتبر الاقتصاد الجزائري من بين الاقتصاديات التي تواجه عدة مشاكل في إطار تحقيق عملية التنمية ولهذا فإن الجزائر منذ الاستقلال تولى اهتماما بالغا لخلق مؤسسات عمومية جديدة أسندت لها مهمة النهوض بالاقتصاد الوطني وتنميته ،فهذه الأخيرة تتمثل في بعض المؤسسات تابعة للقطاع العام وهو ما يستدعي ضرورة معرفة واقعها بغرض تصحيح مسارها و تحقيق الأهداف المرجوة.

لهذا ظهرت أهمية تبني أدوات التحليل المالي في معالجة معطيات المؤسسات ، وقد استخدم الأسلوب التحليلي من طرف المؤسسات الجزائرية من أجل تحديد وضعيتها المالية و التخطيط لمسارها المستقبلي بواسطة أدوات ووسائل متعلقة بتحقيق تنبؤات بالنتائج الاقتصادية، غير أن هذه الأدوات أثبتت قصورها في مجال تشخيص خطر الوقوع في العجز بسبب تعرض العديد من المؤسسات الجزائرية لهذا الخطر دون سابق إنذار ، ولهذا استوجب على المحلل الاقتصادي البحث عن أدوات وتقنيات جديدة تكمل الأدوات السابقة من أجل التنبؤ بالعجز و تتمثل هذه الأدوات في تقنيات التحليل العاملي المصنف الذي بإمكانه الكشف عن المزيد من نقاط القوة و الضعف التي تعجز عن كشفها أدوات التحليل الكلاسيكية .

 تعبر أهمية احتياجات رأس المال العامل في المؤسسة على مدى توفير مصادر تمويل قصيرة الأجل لتغطية المخزونات و المدينون. حيث أن احتياجات رأس المال العامل هو توازن يوجد على مستوى عناصر غير دائمة ( دورية ) و يعتبر مكمل و ضروري لرأس المال العامل من أجل تقييم الهيكل المالي للمؤسسة بشكل أفضل لكن لا يجب الخلط بينهم نظرا للاختلاف في المدى و الحساب ، حيث رأس المال العامل يعتبر عنصرا دائما ، أما احتياجات رأس المال العامل فهو لدورة واحدة فقط. و احتياجات الرأس المال العامل تختلف حسب نوع المؤسسة و طبيعة نشاطها فغالبا ما تكون احتياجات رأس المال العامل في المؤسسات الصناعية موجبة أما إذا كانت سالبة فهذا يعني أن هناك فائض في موارد الاستغلال عن احتياجات الاستغلال أو يوجد مصدر تمويل إضافي ناتج عن دورة الاستغلال و نجد هذه الحالة في المؤسسة التجارية نظرا لطبيعة علاقتها مع زبائنها و مورديها.

ومن خلال ما سبق يمكن طرح الإشكالية التالية:

 **ما مدى استطاعة المؤسسات الجزائرية استخدام نماذج التنبؤ بعجز على مستوى دورة الاستغلال حالة مؤسسات عاملة بمنطقة ورقلة خلال الفترة 2014/2012 ؟** 

للإجابة على الإشكالية، نشير الأسئلة الفرعية التالية:

- على أي معيار اعتمدت في تصنيف ه ذه المؤسسات إلى مؤسسات عاجزة أو مؤسسات جيدة. - ماهي المؤشرات التي يمكن أن تصنف على أساسها المؤسسات إلى مؤسسات جيدة وأخرى عاجزة؟ - ماهي العلاقة بين التحليل المالي و التحليل العاملي ؟

# **مقدمـــــــة**

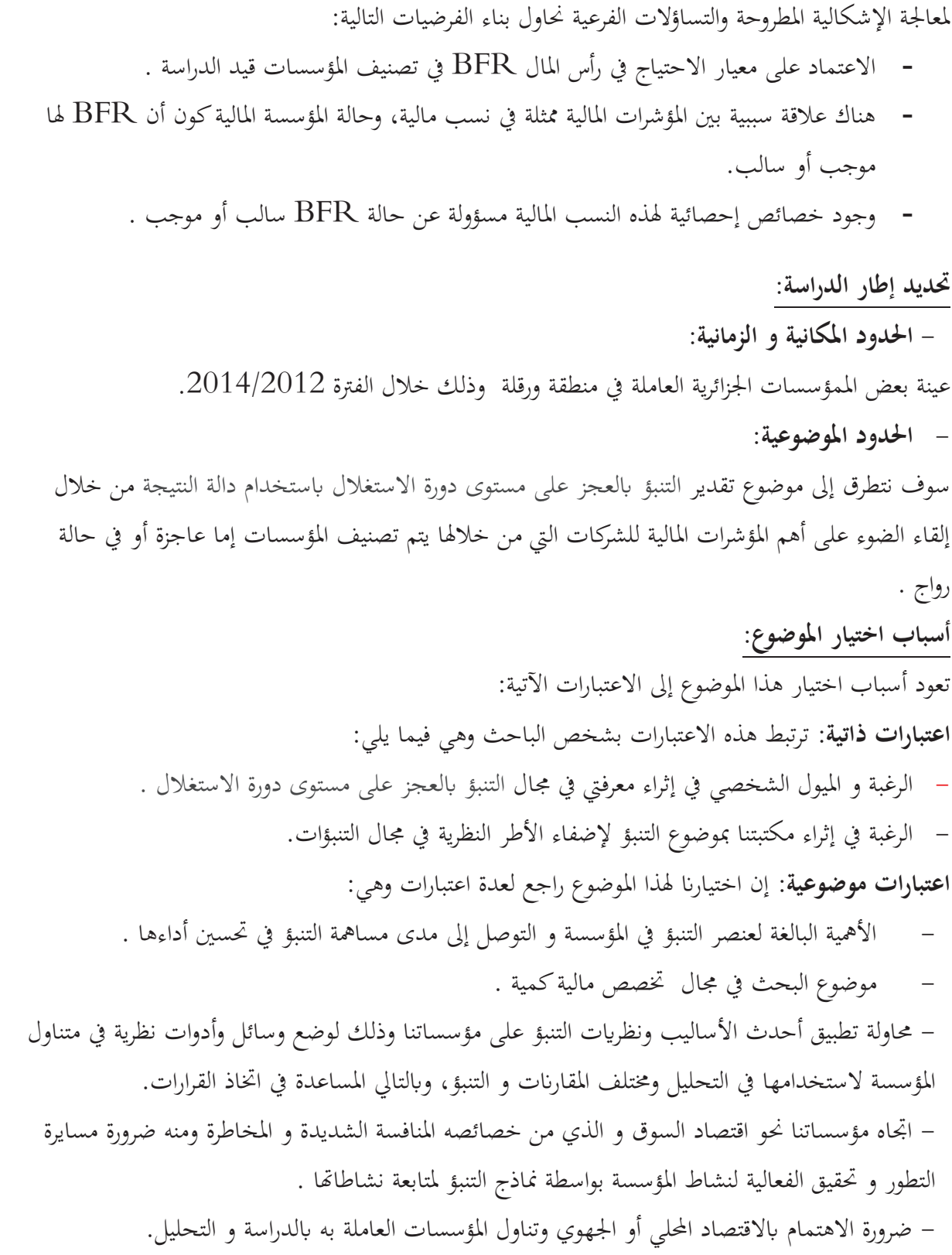

**أهمية الدراسة:**

**مقدمـــــــة**

ترجع أهمية هذه الدراسة إلى الحاجة الملحة للمؤسسة إلى محيط رقابي يساعد إدارة المؤسسة على تحمل مسؤولية تحقيق الأهداف وتطبيق السياسات والإجراءات اللازمة والمحافظة على كيان المؤسسة و ضمان لها الاستمرار والنمو في ظل بيئة متغيرة.

### **أهداف الدراسة:**

تسعى هذه الدراسة إلى تحقيق الأهداف التالية: - بناء دالة للتنبؤ و اتخاذ القرارات، وهذا بوضع نموذج للتصنيف يكون قادرا على تمييز المؤسسات التي لها عجز دورة الاستغلال. - محاولة معرفة انتشار أفراد العينة (مؤسسات) و متغيرات العينة (النسب المالية) في مجموعات جزئية يمكن اعتبارها إحصائيا أن لها نفس الخصائص، وهذا سوف يكشف عن لنا عن طبيعة القرار ومدى تجانسه و استقلاليته.

- تقييم الوضعية الاقتصادية للمنطقة الجغرافية التي تعمل فيها هذه المؤسسات محل الدراسة.
- **المنهج والأدوات المستخدمة في الدراسة :** – تستدعي طبيعة موضوع الدراسة استخدام منهج الوصفي بأغراض الموضوع الذي يدخل ضمن الدراسات الاقتصادية
- ومن بين أدوات البحث المستعملة كذلك المسح المكتبي دف التعرف على مختلف المراجع والبحوث المتناولة لموضوع الدراسة إضافة إلى المجلات والنشرات الإلكترونية، وكذا الاعتماد على برنامج Excelو SPSS كأداة معالجة هي الأخرى.

 **صعو1ت الدراسة:** حتى نتمكن من معرفة حقيقة الوضع في المؤسسات الجزائرية، نشير هنا إلى أنه ليس من السهل على الباحث أن يجد الأبواب مفتوحة أمامه عند توجهه إلى المؤسسات الجزائرية، و لتفادي هذا المشكل حاولنا إيجاد وسيلة تمكننا من الدخول إلى المؤسسات و الحصول على معلومات موثوق فيها لاستكمال خطوات البحث، كانت هذه الوسيلة تتمثل في العلاقات الخاصة التي تربطنا ببعض الإطارات في المؤسسات .

### **هيكل البحث:**

#### **مقدمـــــــة**

لدراسة الموضوع دراسة وافية ومن أجل الإجابة على الإشكاليات المطروحة قمنا بتقسيم البحث إلى فصلين، فصل يتضمن الجانب النظري للدراسة و فصل تطبيقي يتضمن الجانب العملي و التطبيقي حيث كانت التقسيمات كما يلي:

**الفصل الأول** : مفاهيم عامة حول التحليل المالي، التنبؤ Yلإفلاس حيث قمنا بتقسيم هذا الفصل إلى مبحثين: · **المبحث الأول:** ماهية الأداء المالي و التنبؤ Yلإفلاس بطريقة Score · **المبحث الثاني:** الدراسات السابقة **الفصل الثاني:** دراسة حالة الم سؤس ات العاملة في منطقة ورقلة خلال الفترة .2014-2012

وقد قسمناه إلى مبحثين هو الآخر:

- · **المبحث الأول:** الطريقة و الأدوات المستخدمة.
- · **المبحث الثاني:** عرض ومناقشة نتائج الدراسة.

**تمهيد :**

إن أي مؤسسة تسعى جاهدة في سبيل تحقيق السير الحسن و السليم لمعاملاتها و إلى إحداث توازن عام في جميع نشاطاتها.

ولقد كان للتطور الاقتصادي في المؤسسات انعكاسا كبيرا في المحاسبة وطرق التحليل. فالنجاح الاقتصادي و المالي يتوقف على مدى نجاعة أجهزة الرقابة و تطور التقنيات بصفة عامة. ومن الوسائل التي تمكننا من مدى الكفاءة المالية للمؤسسة و عرض المركز المالي لها هو التحليل المالي، الذي سوف نتناوله في هذا الفصل.

حيث تواجه معظم المؤسسات في الوقت الحاضر العديد من التحدyت في ظل الأوضاع الاقتصادية الجديدة نتيجة نشاطها في بيئة تتميز بالتغيرات المستمرة و المنافسة الشديدة وع تزايد حدة الأزمة الاقتصادية بزوال العديد من المؤسسات نتيجة وقوعها في الإفلاس الذي يعد ظاهرة خطيرة ونتيجة حتمية تنتج عن عدم قدرة المؤسسة على دفع أو عدم تسديد ديونما المستحقة، وهذا بسبب الظروف الاقتصادية السيئة المحيطة، أو عدم قدرة المؤسسة على مواجهة المنافسة ووقوعها في أخطاء التسيير وكذلك اختيارها السيئ للاستثمارات .

لذلك أصبح من الضروري البحث عن طرق و نماذج للتنبؤ بخطر الإفلاس كونه الاهتمام الشاغل لأصحاب البنوك و الممولين الطبيعيين للمؤسسة فهو يمثل لهم وسيلة لاتخاذ القرار تجاه المؤسسة

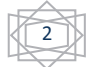

<u>المبحث الأول :ماهية حول التحليل المالي، نماذج التنبؤ بالإفلاس</u>

سيتم التطرق في هذا المبحث إلى المفاهيم السياسية حول التحليل المالي بالإضافة إلى التنبؤ بالإفلاس التي تمكننا من تحديد مدى الكفاءة المالية للمؤسسة و إيجاد طرق ونماذج للتنبؤ &لعجز على مستوى دورة الاستغلال. **المطلب الأول :مفهوم الأداء المالي و مؤشراته**

سيتم في هذا المطلب تسليط الضوء على نسب الأداء المالي من مختلف الجوانب، وذلك من خلال توضيح مفاهيمها وتحديد أهميتها باعتبارها هي حجر الأساس في عملية تقييم الأداء المالي.

§ **الفرع الأول: تعريف الأداء المالي :**

يعرف الأداء المالي بمدى قدرة المؤسسة على استغلال الأمثل لمواردها و مصادرها في استخدامات ذات الأجل الطويل و ذات الأجل القصير من أجل تشكيل الثروة من خلال معلومات ملائمة و طريقة تحليل عملية و علمية  $^1$  في بناء المؤشرات.  $^1$ 

**ماذا يعني تقييم الأداء المالي للمؤسسة؟**

- \* يعني تقدير حكما ذو قيمة على إدارة الموارد الطبيعية و المادية و المالية المتاحة لإدارة المؤسسة و على طريقة الاستجابة لإشباع رغبات أطرافها المختلفة، أي تقويم الأداء هو قياس للنتائج المحققة أو المنتظرة في ضوء معايير محددة سلفا لتحديد ما يمكن قياسه ومن ثم فهي تكشف عن أهميتها للإدارة و ذلك  $^2$  للأسباب التالية:  $^2$ 
	- تحديد مستوى تحقيق الأهداف من خلال قياس و مقارنة النتائج مما يسمح &لحكم على الفعالية.
		- تحديد الأهمية النسبية للنتائج و الموارد المستخدمة مما يسمح على الكفاءة.
			- § **الفرع الثاني: المؤشرات المالية كأداة لتقييم الأداء**

 $^3$ :تستخدم المؤشرات في عدة أغراض منها

- Ø معاينة الاتجاه بين الفترات المالية لنفس المؤسسة. Ø مقارنة المؤسسة مع المؤسسات الأخرى العاملة في نفس القطاع.
- 
- Ø لمقارنة مؤشرات المؤسسة ببعض المؤشرات المعيارية المحددة مسبقا.
	- Ø لمقارنة البيات الحالية مع التنبؤات المستقبلية.

<sup>&</sup>lt;sup>3</sup> دادن عبد الغني، قياس و تقييم الا**د**اء المالي في المؤسسة الاقتصادية نحو إرساء موذج لانذار المبكر باستعمال المحاكاة المالية (حالة بورصتي الجزائر و باريس) اطروحة دكتوراه، غير منشورة، كلية العلوم الاقتصادية و علوم التسيير، جامعة الجزلئر، الجزائر ،2007،ص 34 .

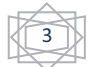

<sup>&</sup>lt;sup>1</sup> دادن عبد الغاني، كماسي محمد الامين، **الاداء المالي من منظور المحاكية المؤتمر العلمي الدولي حول الاداء المالي المتميز للمنظمات و الحكومات جامعة ورقلة، يومي** 08/09 مارس، ،2005 ص 304.

 <sup>-</sup> السعيد فرحات حمعة، **الاداء المالي لمنظمات الاعمال**، دار مريخ للنشر، الرKض، ،2000 ص 39 <sup>2</sup>

§ **الفرع الثالث: مؤشرات تقييم الأداء المالي 1** يعتبر تقييم الأداء المالي بواسطة النسب المالية من أهم و أقدم الأدوات المستخدمة في تحليل المركز المالي للمؤسسة، و الحكم على نجا عتها. و تعرف على أنها علاقات متجانسة يربط بينها منطق اقتصادي بمدف استخلاص مؤشرات تطور ظاهرة معينة. وهذا يعني انه هناك عدد لا نهائي منها، وهنا يصبح لزاما على المحلل المالي أن يستخدم مجموعة محدودة من النسب المالية المنسجمة و المتكاملة فيما بيها لتحقيقي الهدف من تقييم الأداء المالي. وسنقوم بعرض كل من نسب الهيكل المالي و نسب الديناميكية ( التسيير)، نسب النتيجة (المر دودية). قبل التطرق على كل هذه النسب المالية لابد أولا المرور بأهم المجمعات المستخدمة في حسا بما:

**2 الجدول(1 -1 ) : اهم اCمعات المستخدمة في حساب النسب المالية**

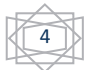

<sup>1</sup> - دادن عبد الغني،**نفس المرجع السابق، ص 46** .

<sup>2</sup> محمود فوزي شعوبي**، النسب المالية من منظور التحليل العاملي نحو بناء نموذج للتصنيف، رسالة ماجستير**، جامعة الجزائر، ،1998/1997 الصفحات 74-76

# **الفصل الأول: التحلیل المالي، التنبؤ بالإفلاس، الإطار النظري والدراسات السابقة**

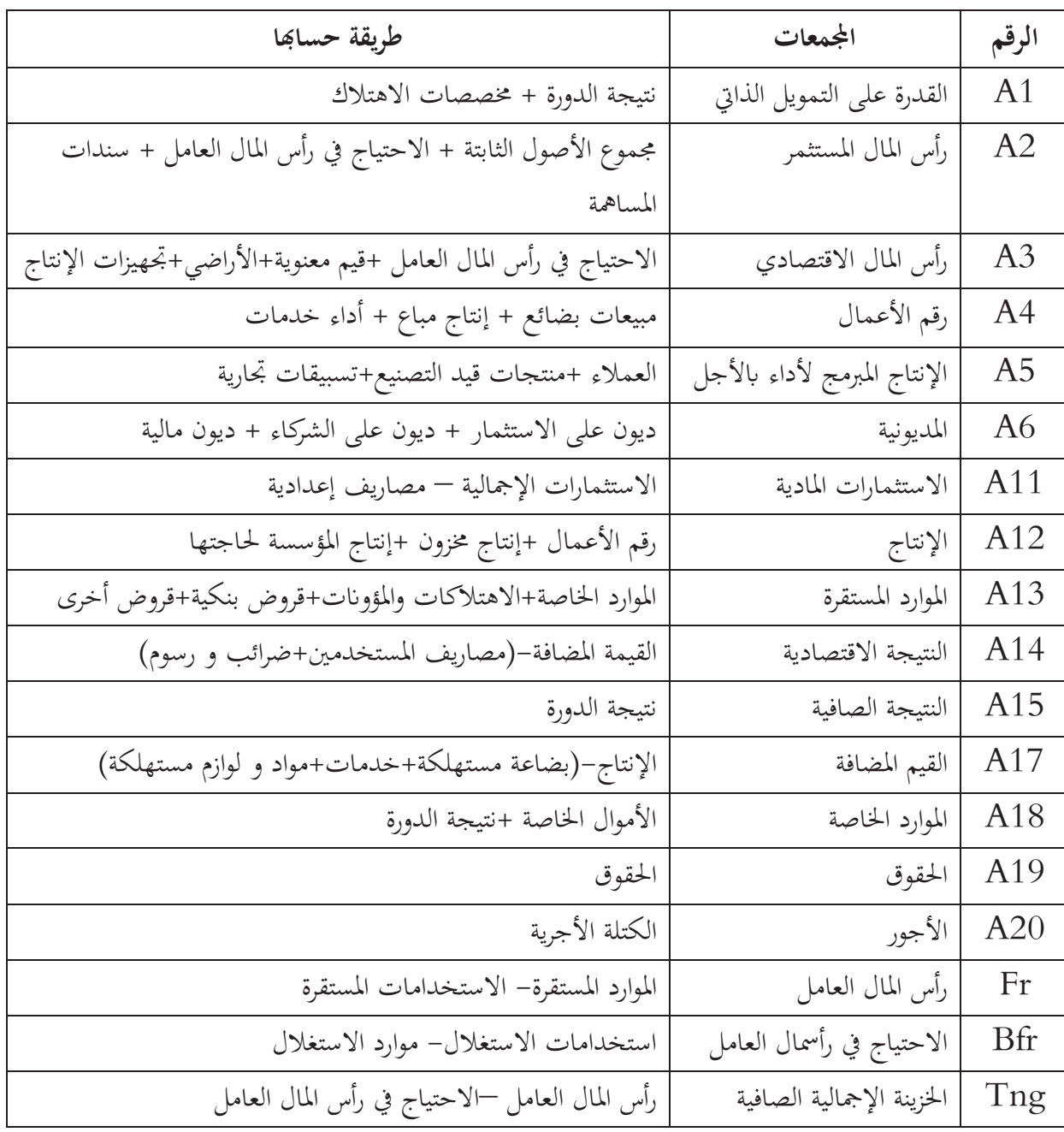

**المصدر:** محمود فوزي شعوبي**، النسب المالية من منظور التحليل العاملي نحو بناء نموذج للتصنيف،** رسالة ماجستير، جامعة الجزائر، ،1998/1997 الصفحات 74- 76

# **جدول(1 -2 ): أهم النسب المالية المستخدمةفي حساب مؤشرات الهيكل المالي**

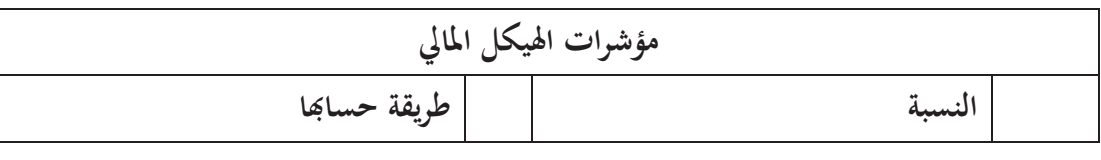

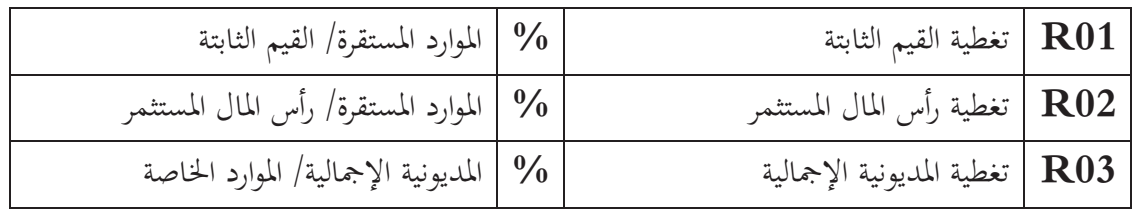

PATRIC-ALTAN, Reprendre une entreprissent difficulté, Les **:المصدر** édition d'organisation, douzième tirage P17,1997<sup>1</sup>

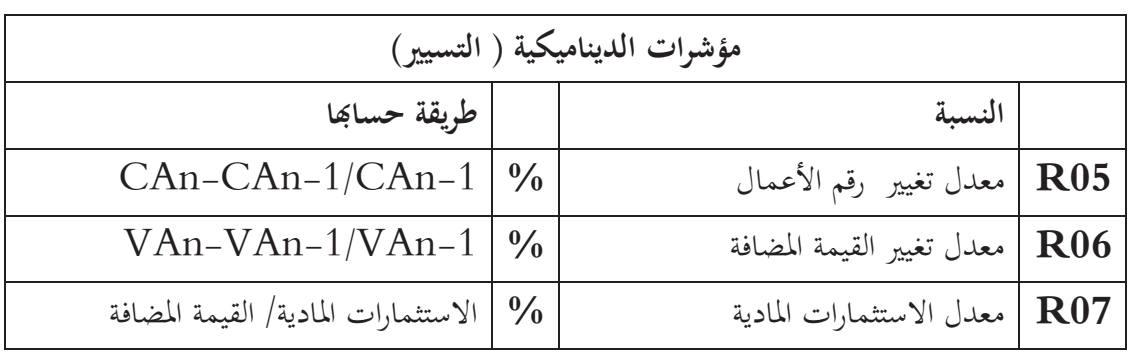

**جدول (1 -3 ): أهم النسب المالية المستخدمةفي حساب مؤشرات الديناميكية ( التسيير)**

PATRIC-ALTAN, Reprendre une entrepriseendifficulté,Les **:المصدر** édition d'organisation, douxiéme tirage P17,1997

**جدول (1 -4 ): أهم النسب المالية المستخدمةفي حساب مؤشرات النتيجة (المر دودية)**

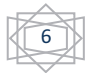

PATRIC-ALTAN,Reprendre une entrepriseendifficulté,Les édition d'organisation, douxiéme tirage P17,1997 <sup>1</sup>

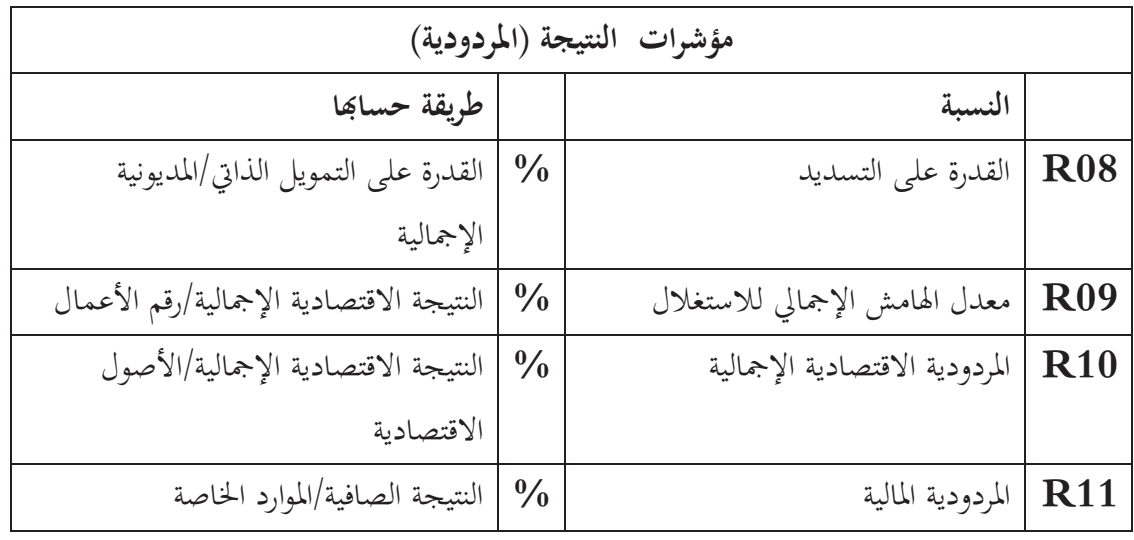

PATRIC-ALTAN, Reprendre une entrepriseendifficulté,Les **:المصدر** édition d'organisation, douxiéme tirage P17,1997<sup>1</sup>

**جدول (1 -5 ): أهم النسب المالية المستخدمةفي حساب نسب التسيير الجاري**

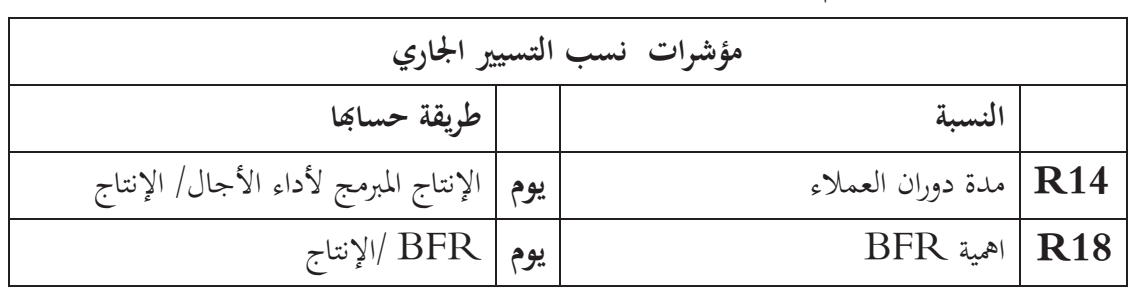

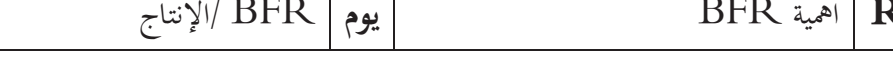

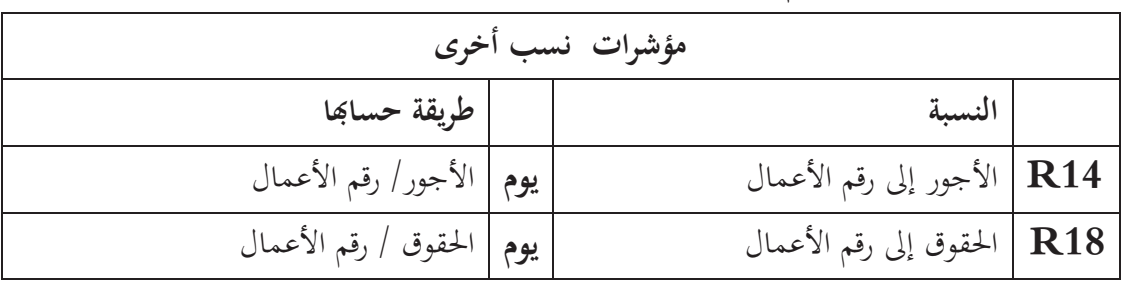

**جدول (1 -6 ): أهم النسب المالية المستخدمةفي حساب النسب الأخرى**

 PATRIC-ALTAN, Reprendre une entrepriseendifficulté,Les **:المصدر** d'organisation, douxiéme tirage P17,1997<sup>2</sup> édition **الفرع الرابع :** دورة الاستغلال

 $\overline{a}$ 

<sup>2</sup>référence précédente.

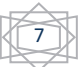

<sup>1</sup>PATRIC-ALTAN,Reprendre une entrepriseendifficulté,Les édition d'organisation, douxiéme tirage P17,1997

**أولا: مفهوم دورة الاستغلال<sup>1</sup>: تع**تبر دورة الاستغلال الركيزة الأساسية لتحليل الوضعية المالية للمؤسسة حيث تعبر عن النشاط الرئيسي وتحدد طبيعة المؤسسة إن كانت صناعية أو تجارية أو خدمية أو مختلطة...الخ. كمـا أن دورة الاستغلال في المؤسسـة هي المولدة للاحتياج في التمويل ومن المهم إذا أن يتحكم المسير بحذه الـدورة. حيث تسعى العديد من مؤسسات إلى تحقيق أهدافها وذلك عن طريق تحليل وظائفها ويكون بناءا على الاعتماد على ثلاثة دورات أساسية في المؤسسة، وهي دورة الاستثمار ودورة الاستغلال ودورة التمويل، غير أننا في هذه الدراسة سوف نركز على دورة الاستغلال لكونها المولد الأساسي للاحتياج في رأس المال العامل. **2نيا: مفهوم الاحتياج في رأس المال العامل** : إن الاحتياج في رأس المال العامل ينتج عن الأنشطة المباشرة للمؤسسة التي تولد احتياجات مالية بسبب التفاعل مع مجموعة من العناصر أهمها المخزو|ت، حقـوق العملاء وديون الموردين ، الرسم على القيمة المضافة و الديون الاجتماعية و الجبائية . **2 2لثا: حساب احتياجات رأس المال العامل** : و يتم حسا\ا وفقا للعلاقة التالية : احتياجات رأس المال العامل =احتياجات الدورة – موارد الدورة بحيث احتياجات الدورة تتمثل في الأصول المتداولة بخلاف القيم الجاهزة أو السائلة ( المخزونات و القيم القابلة للتحقيق)، و موارد الدورة المتمثلة في الديون قصيرة الأجل غير السلفات المصرفية أي : إ ر م ع = ( قيم الاستغلال + قيم قابلة للتحقيق) - (مج د ق أ - سلفات مصرفية) إ ر م ع = ( مج الأصول المتداولة - القيم الجاهزة) – ( مج د ق أ - سلفات مصرفية) و يمكن تمثيل احتياجات رأس المال العامل في الشكل البياني التالي : و يتضح من خلال هذا الشكل أنه يجب أن تكون كلا الكتلتين في نفس المستوى أي يجب تغطية الجزء الغير مغطى برأس المال العامل بالديون قصيرة الأجل ، و من العلاقة السابقة الذكر يتبين لنا أنه : -إذا كانت احتياجات رأس المال العامل موجبة هذا يدل على وجود احتياجات لدورة الاستغلال . -أما إذا كانت سالبة فهذا يدل على أن المؤسسة لا تحتاج إلى رأس مال عامل لأنه يغطى كل الاستثمارات و أن هذه القيمة عبارة عن فائض يجب توجيهها لتمويل دورة الاستغلال ( هذه الحالة توافق المؤسسات التجارية عادة) **3 رابعا** : **خصائص احتياجات رأس المال العامل** و من بين خصائصه نذكر: 1-احتياجات رأس المال العامل متغيرة حيث يعتبر نتيجة لحركات القيم المتعلقة بدورة الاستغلال .

1<sub>لياس</sub> بن ساسي، يوسف قريشي، التسيير المالي الإدارة المالية دروس وتطبيقات، دار وائل للنشر، طبعة الأولى، الاردن، 2006.ص 75

 $\overline{a}$ 

الياس بن ساسي، يوسف فريشي نفس المرجع السابق ص85 <sup>2</sup> الياس بن ساسي، يوسف قريشي نفس المرجع السابق ص 86 <sup>3</sup>

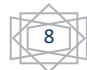

يتميز بخاصية النمو و الحركية حيث أن تطور المؤسسة ينتج عنه زيادة في احتياج رأس المال العامل 3-يتميز بخاصية التجديد و ذلك تبعا لدورة الاستغلال. و من خلال هذه الخصائص يمكن أن نعرف احتياجات رأس المال العامل أنها تقابل حاجة التمويل الإضافي نتيجة تفاعل حلقة الاستغلال و هذا الاحتياج للتمويل يتطلب : -أ تغييرات حسب حركة حلقة الاستغلال المؤسسة . ب - تغيرات حسب طبيعة و حجم المؤسسة. **خامسا : أهمية احتياجات رأس المال العامل** يمكن إيجاز هذه الأهمية في النقاط التالية : 1-تكمن أهمية إحتياجات رأس المال العامل في المؤسسة على مدى توفير مصادر تمويل قصيرة الأجل لتغطية المخزونات و المدينون. 2-إحتياجات رأس المال العامل هو توازن يوجد على مستوى عناصر غير دائمة ( دورية ) و يعتبر مكمل و ضروري لرأس المال العامل من أجل تقييم الهيكل المالي للمؤسسة بشكل أفضل لكن لا يجب الخلط بينهم نظرا للإختلاف في المدى و الحساب ، حيث رأس المال العامل يعتبر عنصرا دائما ، أما إحتياجات رأس المال العامل فهو لدورة واحدة فقط . 3-إن إحتياجات الرأس المال العامل تختلف حسب نوع المؤسسة و طبيعة نشاطها فغالبا ما تكون إحتياجات رأس المال العامل في المؤسسات الصناعية موجبة أما إذا كانت سالبة فهذا يعني أن هناك فائض في موارد الاستغلال عن إحتياجات الاستغلال أو يوجد مصدر تمويل إضافي tتج عن دورة الاستغلال و نجد هذه الحالة في المؤسسة التجارية نظرا لطبيعة علاقتها مع زئنها و مورديها. **1 المطلب الثاني : التنبؤ ;لإفلاس بطريقة الـ : Scour الفرع الأول : دالة متعددة الأبعاد : أولا: مفهوم دالة متعددة الأبعاد** : دالة متعددة الأبعاد عبارة عن تقنية مخصصة للتشخيص و التكهن بالصعوبات التي يمكن أن تواجهها المؤسسة في المستقبل أي إمكانية التنبؤ بالإفلاس و حصول صعوبات في الخزينة و تعتبر الأداة الفعالة و الضرورية للتحكم في سيرورة أي مؤسسة. فهي ليست طريقة فحصية لأسباب زوال المؤسسات ،ولكن تمتم بالعيوب التي تظهر على المؤسسة و التي تؤدي

إلى الصعوبات المالية .

<sup>1</sup> PIERRE VERNIMMEN, finance d'Enterprise analyse et gestion, Dallos gestion finance, 1990 P166

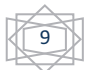

و تتألف دالة متعددة الأبعاد من تركيب عدد معين من النسب ذات مدلول للحصول على نتيجة تنبؤية لعقبات  $^{-1}$ المؤسسة وهذه التقنية منبثقة عن الطرق الإحصائية متعددة الأبعاد و التي تسمح بتحديد الدالة Z " Fonction  $^2$ : في شكل تركيبة خطية على النحو التالي  $^2$  Discriminante Multiple Z=P1X1+P2X2+……….PnXn Z: نتيجة المؤسسة Pi: معامل ترجيح المتغير المفسرة Xi Xi: تمثل هنا نسبة مالية . ولتحديد هذه التركيبة يجب استعمال نموذج لمؤسسات مصنفة الى صنفين : صنف المؤسسات الممتازة ،وصنف المؤسسات غير الممتازة (العاجزة). تقدير معالم التشكيلة أعلاه Pi يتم استخدام برنامج إعلام ألي للتحليل العاملي المصنف و هذا يتم لتقييم المعادلة الموضوعة تحت البحث .

- من الناحية الرياضية<sup>3</sup>: كل مؤسسة يمكن أن تمثل بنقطة في فضاء يتكون من N بعد (البعد هنا هو عدد النسب المحسوبة).

 ومنه سيظهر في هذا الفضاء صورتين من النقاط ، واحدة خاصة لمؤسسات الجيدة و الأخرى لمؤسسات السيئة .

 نبحث إذن عن المعادلة التي تتضمن فصلا فعالا بين الصورتين . التحليل المميز يسمح بحساب هذه المعادلة ، فضلا عن ذلك فهو يأخذ في الحسبان العلاقات المتبادلة التي يمكن أن تكون بين مختلف النسب المختارة و هو أمر مهم جدا (العلاقات بين النسب) . وتسمح هذه الطريقة بتقليل عدد المتغيرات في الدالة الناتجة بحيث لا تؤخذ إلا النسب الأكثر دلالة .

المساهمة الأساسية لهذه الطريقة بالمقارنة مع الطرق الأخرى هي أنها ذات طابع توليفي خاصة و أنه بإمكاننا تحليل مجموعة عناصر اموعتين في وقت واحد .

و بناء على قيمة الدالة z نلاحظ فيما إذا كانت القيمة قريبة أو بعيدة من القيمة المعيارية للمؤسسة المأخوذة كعيينة و التي تعاني من مخاطر الإفلاس ومن هنا يمكن للمؤسسة أن تتعرف مسبقا على احتمالات خطر الإفلاس 4 أو عدمه خلال سنتين أو ثلاث .

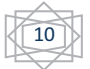

<sup>1</sup> - J.BARREAU , J.DELAHAYE , Gestion financière P285.

<sup>2</sup> - L.JEBALIE (la Revue finance et développement au Maghreb-P91

<sup>3</sup> - J.BOULOT & AL, L'analyse Financière .P412

<sup>4</sup> - référence précédente

وللعلم أن هذه الطريقة تعتبر من الطرق العصرية المطبقة ، فقد استعملت في الولايات المتحدة الأمريكية و أدخلت حديثا للمؤسسات الفرنسية . **نيا: مراحل تنفيذ و تطبيق دالة متعددة الأبعاد :** 1 عموما تطبيق دالة Score يتطلب سبعة مراحل وهي على التوالي : 1. التحديد المسبق للمجموعتين أي تعريف كل صنف من النموذجين و التصنيف يكون حسب المؤسسات . 2. تجميع أكبر قدر ممكن من المعلومات عن العينة المدروسة fختيار المعطيات و الشروط . 3. تقدير نموذج التصنيف أليا أي البحث عن معادلة التمييز بالحاسوب . 4. حساب قيمة "z "لكل مؤسسة في العينة . 5. تحديد النقطة صفر Score-cutting. 6. تفسير النتائج المحصل عليها . 7. وضع النموذج النهائي المتبني كنموذج للتصنيف لغرض التنبؤ واتخاذ القرار.

**الفرع الثاني - الاستغلال الإحصائي للنسب:**  لا يمكن للمراقب الخارجي سواء كان موردا ، أو مقرضا ،مساهما فعليا أو مستقبليا الحصول على نتائج و معلومات لأجل تحديد الخطر من خلال نموذج المحاكاة داخل المؤسسة ، ولهذا سيعتمد على المقاربة (approche (و التي تتعلق fلمعلومات الموجودة بحوزته فقط. إذا كان هذا المحلل الخارجي من الصعب عليه الحصول على معلومات من المؤسسة ، فإنه مكانه الحصول على المعلومات الخاصة بعدة مؤسسات و خاصة تلك التي تنشط في نفس القطاع مع المؤسسة المراد ملاحظتها . أيضا هناك خطوة تقليدية تتمثل في حساب عدة نسب تلخص مختلف أوجه الوضعية المالية ، و مقارنتها مع نفس النسب المحددة من طرف مؤسسات أخرى. هذه المقارنة يمكن أن تكون مع مؤسستين أو ثلاث ، ويمكن أن تتمثل في مقارنة الموضوع الملاحظ مع نتائج قياسية مع عينة من المؤسسات ، هذه العينة تكون معبرة عن مجال (القطاع) نشاط المؤسسة . هذه الطريقة تكون ممكنة نتيجة للبيا̈ت و المعطيات التي يقدمها مركز الميزانيات . فإذاكان تطبيق مثل هذه المقارنات معقولا، فإن الأمر ليس كذلك بالنسبة لتفسير المعطيات الناتجة عنها <sup>2</sup>.

<sup>1</sup> - L.JEBALIE (la Revue finance et développement au Maghreb-P91 2 J-L-BOULOT, J-P-CRETAL,J-JOLIVEL et S-KOALAS, L'analyse Financière, techniques et pratique des affaires PUBLI, Union Edition 1978.P412

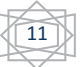

**أولا: المشكلات التي تصادف المراقب :**  1 ثلاث مشكلات تطرح هنا :

)1 اختيار المؤسسات التي تتم معها المقارنة : يجب اختيار المؤسسات تبعا للموضوع المراد تحليله. إذا كنا نمتم بدراسة مخاطر الإفلاس و صعوبات الخزينة لمؤسسة ما فإنه يجب مقارنتها مع مؤسسات يكون هذا النوع من الخطر ضعيف لديها . لهذا فإن المقارنة مع معطيات وسطية لقطاع ما فيه مغالطة كبيرة , فمثلا إذا كان القطاع كله في أزمة فإنه لا يمكننا الحصول على رأي معبر انطلاقا من المقارنة . تجدر الإشارة إلى أن المقارنة مع مؤسسات ذات خطر ضعيف تفترض أننا قمنا بتقدير جيد لمستوى خطر هذه المؤسسات. وهذا ما يؤكد على ضرورة الخبرة التي يتمتع بَما المحلل . فمعرفته بالقطاع و المؤسسات التي تشكله لها دور هام جدا ، فمثلا المقرضين يستندون عادة إلى مجال من القيم لكل مجموعة من النسب (خاصة نسب المديونية و التسديد).

هذه القيم عادة ما تكون ناتجة عن تحليل لعمليات إقراض التي تمت تسويتها بالمنازعات أو تلك التي كانت لها أثار على تسديد .

- )2 إختيار النسب : ماهي النسب الأكثر دلالة و شير على الخطر ؟ لا يوجد إجابة واضحة عن هذا التساؤل . ولهذا فإن اللجوء إلى إلى عدد كبير من النسب لن يكون ضما للدقة. بل يمكن أن نجد أنفسنا في حالة حشو ، خاصة وأن بعض النسب تلعب دورا مزدوجا . وهنا أيضا اختيار المحلل للنسب يلعب دورا مهما.
- صعوبة توليف المعطيات المتحصل عليها : بافتراض الاختيار الجيد للمؤسسات التي تتم المقارنة معها و  $(3\,$ الاختيار الجيد للنسب ، بعدها نستخرج الفروقات بين نسب المؤسسة و النسب التي تتم المقارنة معها . في حالات درة يكون التفسير واضحا جدا وهذا عندما تكون كل النسب للمؤسسة الملاحضة أقل بكثير مما هو مرغوب . في هذه الحالة ليس هناك أي شك بوجود خطر . **0:نيا مراكز الميزانيات** 2

ضهر في بداية الستينات ، وهو يستغل بطريقة إحصائية الوئق الإجتماعية للمجتمعات المختارة من المؤسسات و هذا لتحقيق تشخيصات فردية ، فهو يقوم بدراسة تطور قطاع صناعي أو مجموعة من المؤسسات من أجل تقدير الاتجاهات الأساسية لتطور النظام الإنتاجي الوطني. ويوجد حاليا في فرنسا خمس مراكز ميزانيات كبرى:

 $\overline{a}$ 

<sup>1</sup> - référence précédente p 412

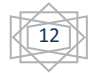

**مقدم ليلى و خيرة زرقون** مرجع سابق ذكره ص20 <sup>2</sup>

- 1) Caisse-Coref : للإيداعات : وهو الأكثر قدما ، ويعالج الحسا.ت المعلنة من طرف المؤسسات العارضة للأسهم في السوق و التي نشاطها الأساسي يتوجه نحو التركيز على توثيق احتياجات المعلومات للمحللين الماليين لصندوق الإيداعات .
- اربح: Insee-DGI (2 يعالج حسابات كل مؤسسات الخاضعة لنظام الربح  $\cdot$  1967 يعالج حسابات كل مؤسسات الخاضعة لنظام الحقيقي للإحصاء الضريبي .
- ك) مركز الميزانيات $\mathrm{DAFSA}$ : بنك المعلومات الخاص يعيد معالجة الحسابات الاجتماعية ويدعم ( المؤسسات ذات الأسعار الأوروبية.
	- )4 مركز الميزانيات للبنك الفرنسي : نشأ في 1968 والانضمام اليه اختياري و يحوي حاليا ما يقارب ثلاثين ألف مؤسسة .

ويقترح هذا المركز في الوقت الحالي صنفين من الخدمات للمنظمين هما الملف الفردي للمؤسسة و أساليب الخبراء.

Le dossier Individuel de L'Enterprise : للمؤسسة الفردي الملف· ملف التحليل الفردي المعلن للمؤسسات المنضمة يحوي عدد من المعلومات على الفعاليات و الهيكلة المالية ويتمثل في أربعة نقاط أساسية :

- المسائل الأساسية للتحليل: حيث أنها تعرض إمكانية تشخيص سريع و إجمالي للمؤسسة (وضعية المؤسسة بالنسبة للقطاع ، الدالة المتعددة الأبعاد، النسب الرئيسية ،جدول الموارد والاستخدامات ) .
	- معطيات الإستغلال: الوسائل المستعملة ،النشاط و القيمة المضافة، النتائج ، النسب .
	- المعطيات الإجمالية : الهوامش و النتائج رأس المال الموظف ، التدفقات المالية ، النسب .
		- الجداول المكملة : تطور أعباء الفوائد ، أثر الإستفادة ، الإسهامات الخارجية.
			- · <sup>1</sup> System Experts AIDE: الخبراء اسلوب

 $\overline{a}$ 

انتشر هذا الأسلوب انطلاقا من سنة 1983 ويوجه حاليا إلى المؤسسات الصناعية خاصة ، بحيث يتم التحاور عن طريق الألة المعلوماتية ، ولهذا الغرض يعد المستعمل قائمة من الأسئلة النوعية ومن خلال البحث في قاعدة المعطيات يتم الرد بواسطة رسائل نوعية يقدم فيها أرقام متعلقة .لمنتوجات : المنطقة ، المنافسة. فأسلوب الخبراء للتحليل المالي يعتبر منطق للتشخيص و مساعدة في اتخاذ القرارات ، و الغرض من هذا التشخيص معرفة نقاط القوة و الضعف للمؤسسة في سيرها المالي المتعلق بالتصرفات المالية و هذا على أساس

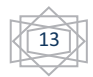

**مقدم ليلى و خيرة زرقون** مرجع سابق ذكره ص21 <sup>1</sup>

مخططات التحليل لمركز الميزانيات للبنك الفرنسي ، وسيرها الاقتصادي المتمثل في ملاحظة المؤسسة في الميادين التجارية البشرية و التقنية .

وتتحدد قيمة أسلوب الخبراء : في التجربة المتراكمة ، القدرة على معالجة المعلومات تحديد قاعدة المعطيات ، ولأسلوب الخبراء حدود تتلخص في : الحدود التقنية: وتتمثل في سعة الحواسيب ، السرعة .... الحدود الاقتصادية : تكلفة تطوير أسلوب معقد.

حدود ناتجة عن قاعدة المعارف المستخدمة لبناء أسلوب خبير حيث يجب أن تكون مراقبة ومطورة بصورة مستمرة.

**المبحث الثاني : الدراسات السابقة** 

**المطلب الأول: الدراسات العربية** 

● دراسة ليلي مقدم وزرقون خيرة<sup>1</sup>، **نماذج التنبؤ بحالة الخزينة الصافية، حالة مجموعة من المؤسسات العاملة بمنطقة ورقلة**، مذكرة ضمن متطلبات نيل ليسانس في علوم التسيير، جامعة ورقلة، 2001/2000 .

 vدف هذه الدراسة إلى بناء دالة للتنبؤ و اتخاذ القرارات، وهذا بوضع نموذج للتصنيف يكون قادرا على تمييز المؤسسات التي لها خزينة عاجزة عن المؤسسات التي لها خزينة في حالة فائض و محاولة معرفة انتشار أفراد العينة (مؤسسات) و متغيرات العينة (النسب المالية) في مجموعات جزئية يمكن اعتبارها إحصائيا أن لها نفس الخصائص، وهذا سوف يكشف لنا عن طبيعة القرار ومدى تجانسه و استقلاليته و تقييم الوضعية الاقتصادية للمنطقة الجغرافية التي تعمل فيها هذه المؤسسات محل الدراسة.

· دراسة هلا بسام عبد الله الغصين 2 ، **استخدام النسب المالية للتنبؤ بتعثر الشركات دراسة تطبيقية على قطاع المقاولات في قطاع غزة،** مذكرة ماجستير، الجامعة الإسلامية-غزة، 2004 هدفت هذه الدراسة إلى التوصل لأفضل مجموعة من النسب المالية التي يمكن استخدامها للتنبؤ بتعثر شركات قطاع المقاولات في قطاع غزة، فالتنبؤ بتعثر شركات المقاولات في وقت مبكر يعطي مؤشرا للجهات المعنية للتدخل و اتخاذ الإجراءات التصحيحية المناسبة قبل أن تفشل الشركة نحائيا.

ولتحقيق ذلك تم احتساب 22 نسبة مالية من 10 شركات متعثرة و 16 شكة غير متعثرة من خلال القوائم المالية لثلاث سنوات أي الفترة: 2003-2000 .

<sup>2</sup> دراسة هلا بسام عبد الله الغصين، **استخدام النسب المالية للتنبؤ بتعثر الشركات دراسة تطبيقية على قطاع المقاولات في قطاع غزة،** مذكرة ماجستير، الجامعة الإسلامية-غزة، .2004

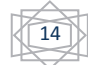

<sup>1</sup> دراسة ليلى مقدم وزرقون خيرة، **نماذج التنبؤ بحالة الخزينة الصافية، حالة مجموعة من المؤسسات العاملة بمنطقة ورقلة**، مذكرة ضمن متطلبات نيل ليسانس في علوم التسيير، جامعة ورقلة، 2001/2000 .

ومن تحليل هذه النسب باستخدام الأسلوب الإحصائي المعروف بالانحدار اللوجستي للتوصل إلى أفضل نموذج من النسب المالية يمكن التمييز بين شركات المقاولات المتعثرة و شركات المقاولات الغير متعثرة، وقد توصلت الباحثة إلى نموذج التالي:

 $Z= 1.92X1 - 4.788X2 - 1.005X3 - 0.074X4 - 0.074X5$ وخلصت الدراسة إلى أنه يمكن استخدام النسب المالية للتنبؤ بوضع الشركة، كما أوصت الدراسة بزيادة الاهتمام بإعداد القوائم المالية، و بالاعتماد على تحليل النسب المالية لهذه القوائم .

· دراسة علي شاهين و جهاد مطر 1 ، **نموذج مقترح للتنبؤ بتعثر المؤسسات المصرفية دراسة تطبيقية، مجلة جامعة النجاح ، مجلد 25 عدد ،04** .**2011**حيث حاولت الدراسة من خلال مجموعة من النسب المالية يمكن استخدامها للتنبؤ بتعثر المؤسسات المصرفية و التمييز بين المتعثرة و الغير متعثرة، wدف التعرف على أوضاع تلك المؤسسات في وقت مبكرة، وقد تم استخدام الأسلوب الإحصائي متعدد المتغيرات ( Stepwise Analysais (للتوصل إلى أفضل مجموعة من المؤشرات المالية التي يمكن استخدامها في بناء النموذج مما يمكن من التمييز بين المؤسسات المتعثرة وغير متعثرة قبل وقوع التعثر بسنتين وتم احتساب النسب المالية لعينة من ثمانية بنوك نصفها متعثرة و النصف الأخر غير متعثرة، وذلك عن الفترة مابين (2007-1997)، وتم التوصل إلى النموذج التالي:

Z= 326.940A8 + 37.810A11 + 14.905A1 + 7.261A22-2.347 هذا وقد جرى اختبار النموذج و تبين انه قادر على التنبؤ بالتعثر و التمييز بين المؤسسات المصرفية المتعثرة والمؤسسات المصرفية غير متعثرة بدقة تعادل (75%، 75%، 62.5% )، في السنة الأولى والثالثة و الرابعة قبل حدوث التعثر على التوالي.

· دراسة منير إبراهيم صالح هندي 2 ، **"التنبؤ Pلإفلاس الفني للشركات التابعة للقطاع العام في مصر"**، الة العلمية لكلية الإدارة و الاقتصاد، جامعة قطر، العدد الثاني، ،1991 حيث قام هندي بدراسة مقال سنة 1991 من أجل الوصول إلى نموذج التنبؤ Jفلاس الشركات، اختلف فيه في تحديده لمفهوم الإفلاس من أجل وضع المتغير التابع، حيث لم يتخذ إعلان الشركة عن إفلاسها كمتغير تابع وهو ما عبر عنه ب: تأكل رأس المال استنادا إلى القانون المصري الذي يجبر انعقاد جلسة طارئة mلس الإدارة عندما تبلغ الخسائر نصف رأس المال، ومن الطبيعي أن يختلف كذلك في اختيار المتغيرات المستقلة المناسبة للمتغير التابع الذي اتخذه.

العينة المستخدمة في دراسته هي مجموعة مكونة من جميع الشركات المصرية العمومية التي `كل رأسمالها لكامل في الفترة الممتدة بين 1987-1981 .

<sup>2</sup> د.منیر إبراھیم صالح ھندي، "التنبؤ بالإفلاس الفني للشركات التابعة للقطاع العام في مصر، المجلة العلمیة لكلیة الإدارة و الاقتصاد، (جامعة قطر، العدد الثاني، 1991)، ص ص 125-59

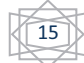

علي شاھین، جھاد مطر، نموذج مقترح للتنبؤ بتعثر المؤسسات المصرفیة دراسة تطبیقیة، مجلة جامعة النجاح، مجلد 25 عدد ،04 2011 <sup>1</sup>

وتوصل في الأخير إلى 6 نسب هي: نسبة الاقتراض، هامش الربح، نسبة مصادر التمويل طويلة الأجل، معدل الفائدة على المتاجرة Nلملكية، نسبة السحب على المكشوف. وقد أثبت تفوق نسبتين هما : نسبة الاقتراض، معدل الفائدة على المتاجرة Nلملكية.

**المطلب الثاني : الدراسات الأجنبية**

## : **E.I Altemen دراسة**·

في سنة 1968 قام بالعمل على تطبيق تقنيات التحليل المصنف في دراسة النسب المالية لغرض التنبؤ بعجز المؤسسات ،و تكونت العينة المدروسة من 66 مؤسسة حيث يبلغ متوسط أصولها حوالي 6.5 مليون دولار أمريكي . فكان مجموع المؤسسات العاجزة (المفلسة) عينة مكونة من 33 مؤسسة، بينما عدد المؤسسات السليمة 33 مؤسسة ،وجميع هذه المؤسسات هي مؤسسات إنتاجية مأخوذة بشكل عشوائي . كانت دالة التصنيف المقدرة تضم (05) نسب من بين 25 نسبة مالية مقترحة .  $^{-1}$ الدالة المقدرة هي  $Z=0.012x1 + 0.014x2 + 0.033x3 + 0.006x4 + 0.999x5$ حيث : العامل / إجمالي الأصول = $\chi 2$ =الاحتياطات / إجمالي الأصول $X1$ الربح قبل الضرائب و الفوائد / إجمالي الأصول  $\text{X4}=\text{X3}$  قيمة المؤسسة / إجمالي المديونية = 5 $\times$  - رقم الأعمال / إجمالي الأصول . هذه المتغيرات تقيس : السيولة ، اعادة استثمار الأرباح في المؤسسة ، المردودية الاقتصادية ، الهيكلة المالية ، دوران رأس المال الموضف . وكانت جودة تصنيف المؤسسة العاجزة هي 94 % . وكانت جودة تصنيف المؤسسة السليمة هي 95 % . · **دراسة CESA :** الدراسة الخاصة ب CESA سنة 1974 متعلقة ب 99 مؤسسة سليمة و 33 مؤسسة عاجزة عرفت صعوبات الخزينة في الصناعة النسيجية خلال السنتين 1968-1969 . وعدد النسب المقترحة هي 41 نسبة مالية، تم استخراج 10 نسب منها متمثلة في النسب الآتية: جدول )1-7( : النسب المالية المستخدمة من طرف CESA النسبة الترجيح النسبة الترجيح

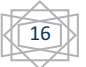

 $<sup>1</sup>$  - Edward I. Altemen, The Journal of Finance, Vol. 23, No. 4 (sep., 1968), pp.589-609 Published by: Blackwell</sup> Publishing For the American Finance Association

**الفصل الأول: التحلیل المالي، التنبؤ بالإفلاس، الإطار النظري والدراسات السابقة**

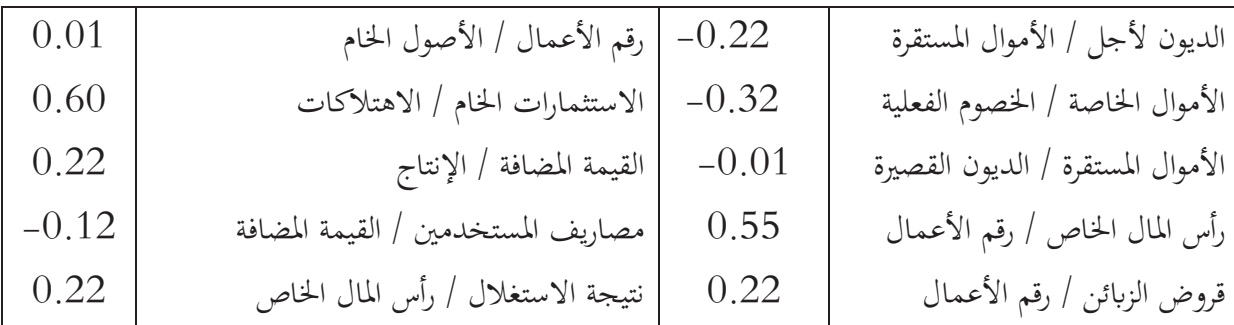

# **دراسة** · **M.HOLDER & J.CANON <sup>1</sup>**

في عام 1979 قام كل من CANON.J و HOLDER.M بفرنسا بوضع بطارية تتكون من 50 نسبة مالية ، و كانت المؤسسات المدروسة تتكون من 95 مؤسسة PME عاجزة و سليمة وصنفت حسب قطاع النشاط العاملة به :

في البداية وضعت دالة النتيجة Score Fonctionلعينة من المؤسسات الصناعية، ثم امتدت الدراسة لتضم ثلاثة قطاعات أخرى هي: قطاع BTP و تجارة الجملة والنقل.

الدالة المقدرة لقطاع الصناعة هي :

Z= 24 R1 + 22R2 + 16 R3 + 87R4+ 10R5

وكانت الدراسة في الفترة 1970 – 1975 ،و شكلت الدالة انطلاقا من اختيار ائي لخمس نسب تقيس : السيولة ، هيكلة التمويل ، أهمية الأعباء المالية ، حصة الأعباء الأجرية في القيمة المضافة و قدرة المؤسسة على تسديد ديونها .

تمو تحديد ثلاثة مجالات للحكم:

- · المؤسسات التي لها نتيجة : 9<z : هي مؤسسة سليمة .
- · المؤسسات التي لها نتيجة : 4 <z >9 : وضع حالة شك .
- · المؤسسات التي لها نتيجة: 4 >z : هي مؤسسات محاطة بخطر الوقوع في الإفلاس .
- · **دراسة: <sup>2</sup>** LE CONCOURES DE LA FIDUCIAIRE DE France وقد تمت هذه الأعمال (الدراسة) من طرف ,PORTIER.J ,LEOB.T

 HOLDER.M تكونت العينة المدروسة من 286 مؤسسة موزعة على ثلاثة قطاعات ، البناء و الأشغال العمومية ، تجارة الجملة .

و امتدت فترة الدراسة من 1976 الى 1982 و كان معدل جودة التصنيف الإجمالي يتراوح من 77.5 %  $. %86.50 \mu$ 

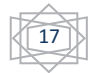

 <sup>-</sup> شعوبي محمد فوزي –رسالة ماجستير – جامعة الجزائر 1998/1997 (غير منشورة) ص 80 <sup>1</sup>

شعوبي محمد فوزي "المرجع السابق" ص 80 <sup>2</sup>

\$لنسبة لقطاع BTP: عدد المؤسسات 97 مؤسسة و التي يتراوح عدد عمالها من 1 الى 500 أجير . فكانت الدالة المقدرة كمايلي :  $Z=3.50B1+0.14D1+1.16^{E4+0}.15H3-2.38^{E3}-10.74F10-0.92$ حيث : 1B =الوضعية الصافية / إجمالي الميزانية 3H) =فائض إجمالي الاستغلال – المصاريف المالية )/ إجمالي الأصول المتداولة / الديون قصيرة  $\,$  المديونية  $\,$ الأجل 4F =الموردين / الأصول الزبائن / رقم الأعمال خارج الرسم = المصاريف المالية / رقم العمال خارج الرسم = \$لنسبة لتجارة الجملة :عدد المؤسسات 103 و التي يتراوح عدد عمالها من 01 الى 500 أجير ، فكانت الدالة المقدرة هي :  $Z = 1.97A5 + 1.36B4 + 3.41C4 + 1.85H1 - 1.58E2 - 1.22$ 

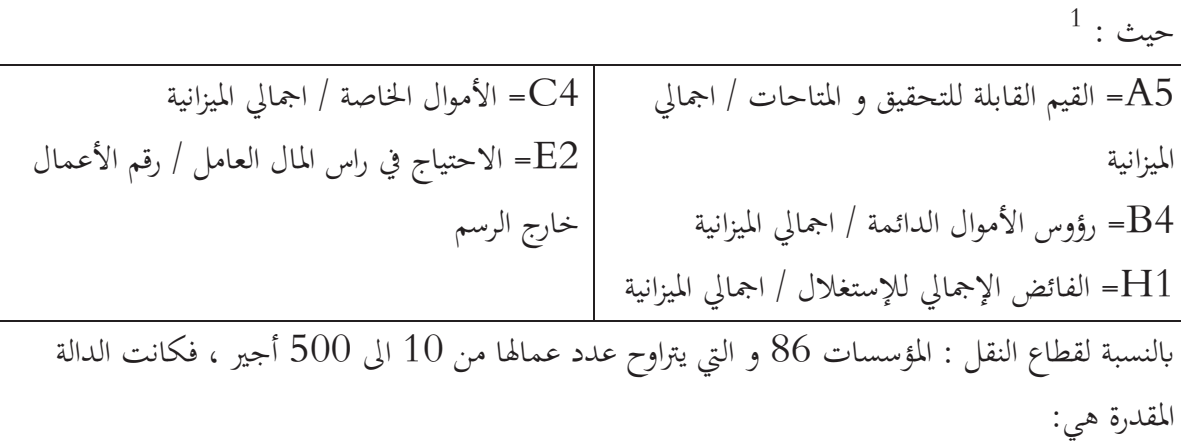

 $Z = 0.98A_5 + 1.77B_1 + 4.96C_1 + 1.81E_2 - 17.35F_8 - 0.62$ 

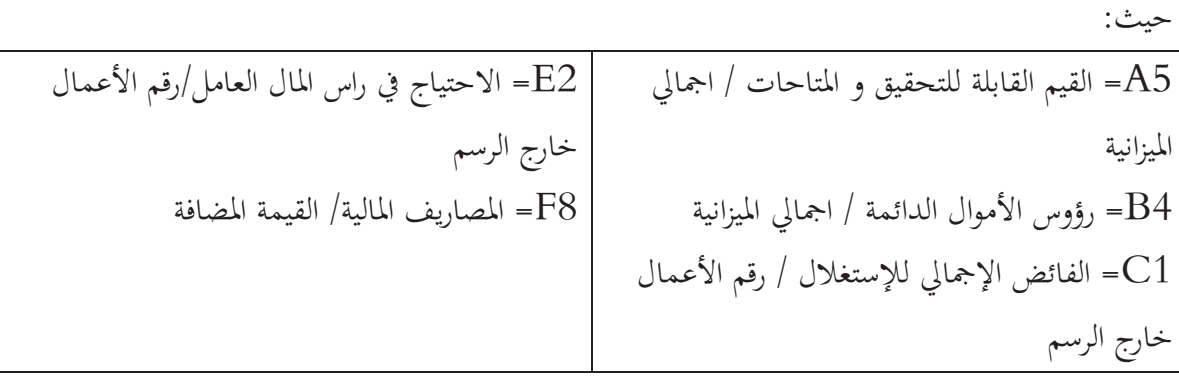

1 شعوبي محمود فوزي، <sub>المرجع السابق، ص 80</sub>

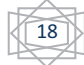

**التعليق** 

نلاحظ أن الدراسات التي أشرنا إليها كانت متنوعة فيما بينها من حيث وجهة تناولها لموضوع التنبؤ بالعجز على مستوى دورة الاستغلال، ومن خلال الدراسات السابقة سنقوم بذكر أوجه الشبه وأوجه الاختلاف فنلاحظ من حيث **أوجه الشبه**، معظم هذه الدراسات حاولت الوصول إلى إمكانية التنبؤ بتعثر أو عجز الشركات انطلاقا من متغيرات مالية كمية ( النسب المالية).

**أوجه الاختلاف** أغلب الدراسات اختلفت من حيث استخدام الأدوات الإحصائية المطبقة و كذلك من حيث مكان الدراسة.

وما يميز هذه الدراسة الحالية عن الدراسات السابقة أنها استخدمت الأسلوب الإحصائي الكمي للوصول إلى الهدف الغالب على هذه الدراسات مما يبين نجاعته .

**خلاصة الفصل الأول** :

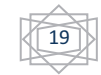

لقد تبين لنا من خلال هذا الفصل الى وجود تكامل بين التحليل العاملي و التحليل المالي لأنه قديما كان يتم تقييم مخاطر المؤسسات يتم Dلتحليل المالي Dلنسب حيث يدرس الواحة تلو الأخرى . لكن حاليا تقوم عدة بنوك أروبية و أمريكية بتطبيق طرقة من طرق التحليل العاملي وهي طريقة Scoring-Crédit .و التي تعتبر من الطرق الحديثة.

ايضا تناولنا في هذا الفصل أهم الدراسات العربية و الأجنبية و التي تناولت مو ضوع تقدير نماذج التنبؤ. سنحاول من خلال فصل الدراسة التطبيقية تطبيق ما تم استخلاصه في الجانب النظري ، ولمعرفة كيفية حساب دالة النتيجة وهل هي rجحة في تقدير نماذج التنبؤ .

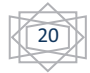

**مدخل الفصل :**

بعد تقديم الجانب النظري و المتعلق بالمفاهيم الأساسية حول التحليل المالي و التنبؤ بالإفلاس بطريقة Score و التطرق إلى بعض الدراسات السابقة ذات صلة بهما و محاولة معرفة العلاقة فيما بينهما وما ميز هذه الدراسة عن باقي الدراسات . وفي هذا الفصل سيتم إسقاط الجانب النظري على الجاني التطبيقي من خلال تقدير دالة النتيجة Score Z للتنبؤ بالإفلاس .

وبغيت تحقيق ذلك واختيار مدى صحة فرضيات الدراسة قمنا بتقسيم فصل الدراسة التطبيقية إلى مبحثين: المبحث الأول: طريقة و أدولت الدراسة. المبحث الثاني: نتائج و مناقشة الدراسة

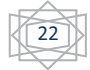

### **الم?حث الأول : الطر=قة والأدوات المستخدمة:**

يتم التطرق في هذا المبحث إلى طريقة جمع بيانات الدراسة من اختير المجتمع و العينة، كذلك مصادر جمع المعلومات و أدوات الدراسة، متغيرات الدراسة و الأساليب الإحصائية المستخدمة Rلإضافة إلى محددات الدراسة.

### **المطلب الأول : الطريقة المعتمدة في الدراسة:**

### **منهج الدراسة**

إن موضوع دراستنا فرض علينا عينة مكونة من عشرة مؤسسات في تابعة لمختلف القطاعات الموجودة في مدينة ورقلة، وسوف يتم التعرف عليها من خلال الجدول (2-1) بعد التعرف على المؤسسات التي سوف تتم عليها الدراسة فإننا نقدم بعض الملاحظات منها : وسغر حجم العينة مقارنة بالدراسات السابقة  $\checkmark$ ü المؤسسات لا تنتمي إلى نفس القطاع حيث أن كل مؤسسة تختلف عن المؤسسات الأخرى في طبيعة نشاطها، حيث أحصينا سبعة أنشطة مختلفة تماما. ü حجم المؤسسات يختلف من مؤسسة إلى أخرى فهناك مؤسسات صغيرة وكذلك هناك مؤسسات متوسطة . راجع جدول تقديم المؤسسات (عدد العمال ، مجموع الأصول )

ü الحالة القانونية للمؤسسات تختلف فهناك مؤسسات عمومية اقتصادية ، وهناك مؤسسات ذات أسهم و أخرى مؤسسات ذات طابع صناعي تجاري

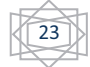

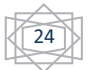

**المطلب الثاني: أدوات الدراسة** 

انطلاقا من المزا نيات المؤسسات المقدمة و الممتدة من سنة 2012الى غاية 2014 وباستخدام العلاقات الواردة في الفصل النظري مع الحفاظ على نفس الرموز المعطات لهذه المجمعات والنسب المالية المبنية أدناه تم حساب قيم هذه المجمعات من خلال :

المجمعات المالية النسب المالية

القدرة على التمويل الذاتي 1 $1$  1 $\textrm{R1}$  تغطية القيم الثابتة  $A2$ الرأسمال الاقتصادي  $\rm R2$  تغطية رأس المال المستثمر  $\rm R3$ الرأسمال المستثمر  $8\,3\,$ الرأسمال المستثمر  $8\,3\,$ رقم الأعمال  $R5$ معدل تغيير رقم الأعمال  $\rm A5$ 7A الإنتاج المبرمج لأداء الأجل 6R معدل تغيير القيمة المضافة الديون التجارية  $R$ 7 $R$ 7 معدل الاستثمارات المادية  $8\,$ المديونية  $8$  المديونية 8 $8$  القدرة على التسديد  $8$ الاستثمارات المادية  $R9$  معدل الهامش الإجمالي للاستغلال  ${\rm A}11$ 12A الإنتاج 10R المردودية الاقتصادية الإجمالية الموارد المستقرة 1 $11$  المردودية المالية  $\rm A13$ النتيجة الاقتصادية الإجمالية 14 $\rm R14$  مدة دوران العملاء  $\rm R14$ 15A النتيجة الصافية 18R أهمية BFR الأجور إلى رقم الأعمال R $19$  الأجور إلى رقم الأعمال A $17\,$ الحقوق إلى رقم الأعمال  $\rm R20$  الحقوق إلى رقم الأعمال  $\rm A18$ 19Aالحقوق 20A الأجور FR رأس المال العامل BFR الاحتياج في رأس المال العامل الخزينة الإجمالية الصافية  $\overline{\text{TNG}}$ كان الأسلوب المستخدم هو التحليل العاملي و استخدمنا البرنامج الإحصائي SPSS

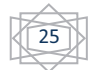

**المبحث الثاني : نتائج الدراسة و المناقشة** 

 في مايلي سنتطرق إلى صلب الدراسة التطبيقية و هي تقدير نموذج دالة النتيجة Score Z مستخدمين أدوات إحصائية للدراسة التي سبق و تناولناها في المبحث الأول حيث سنتناول في المطلب الأول عرض النتائج المتحصل عليها بشكل متسلسل مستخدمين في ذلك الجداول نظرا لسهولتها في التحليل أما المطلب الثاني سنتطرق إلى مناقشة و تحليل النتائج المتوصل إليها في المطلب الأول.

# **المطلب الأول : عرض نتائج الدراسة**

انطلاقا من المزا نيات المؤسسات المقدمة و الممتدة من سنة 2012إلى غاية 2014 وباستخدام العلاقات الواردة في الفصل النظري مع الحفاظ على نفس الرموز المعطات لهذه المجمعات والنسب المالية المبنية أدناه تم حساب قيم هذه المجمعات و هي موضحة كمايلي:

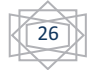

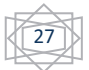

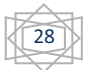

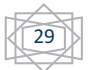

تتطلب عملية بناء نموذج قياسي اقتصادي تحديد مجموعة من المتغيرات و تتمثل في بعض النسب المالية وهي محسوبة انطلاقا من العلاقات الواردة في الفصل النظري مع الحفاظ على نفس الرموز و عددها 14 نسبة، القيم موجودة في الجداول أدناه :

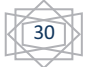

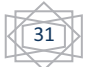

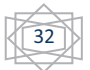

**المطلب الثاني : التفسير و مناقشة الدراسة** 

**أولا: اختبار التجانس:**

نلاحظ من خلال الجدول 2- 14ظهور متغيرين فقط منبئين، من بين أربعة عشر متغيرة، حيث أن العمود Determinant Log يعكس الاختلاف الحاصل في مصفوفة التغايرات

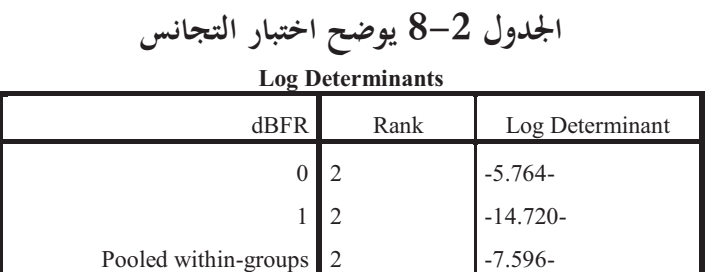

The ranks and natural logarithms of determinants printed are those of the group covariance matrices.

المصدر: مخرجات برVمج SPSS

ويمكن أيضا اختبار فرضية تجانس التغايرات عن طريق اختبار  $\rm{Box'\,s~M}$  ، من خلال الجدول .......... حيث يتم هذا الإختبار hستخدام توزيع Fisher F ، فاذا كانت الدلالة أقل من %5 فاننا نتقبل الفرضية البديلة، وكون الدلالة في هذه الحالة بلغت 0.000 يعني رفضنا للفرضية الصفرية .

# **Box's M 9-2 جدول**

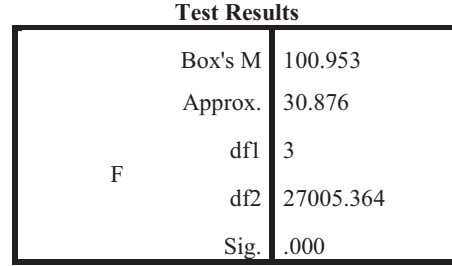

Tests null hypothesis of equal population

covariance matrices.

المصدر: مخرجات برVمج SPSS

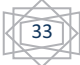

**نيا : استخلاص المتغيرات:** لقد تم اختيار متغيرين من بين أربعة عشر متغيرة وهي مرتبة حسب قدر\*ا التمييزية . وبلغت دلالة الإحصاء F Exact القيمة 0.009 أي اقل من 0.05 وهذا يفسر القدرة العالية لهذه المتغيرات على التمييز و هي مجتمعة.

### **الجدول رقم 10-2 : جدول يوضح استخلاص المتغيرات Variables Entered/Removeda,b,c,d**

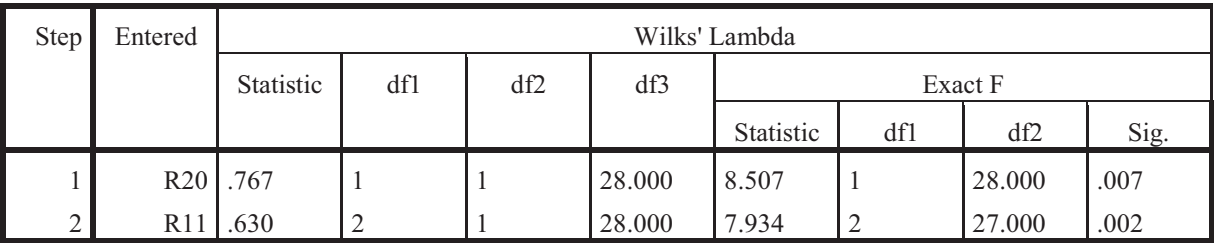

At each step, the variable that minimizes the overall Wilks' Lambda is entered.

a. Maximum number of steps is 28.

b. Maximum significance of F to enter is .05.

c. Minimum significance of F to remove is .10.

d. F level, tolerance, or VIN insufficient for further computation.

المصدر: مخرجات برمج SPSS

**لثا: اختبار الدلالة و قوة العلاقة :**

الجدول 2 – 16 أدناه قيم كل من الإحصاءات، القيمة الذاتية و البالغة 0.588 فكلما كانت هذه القيمة كبيرة كلما كان لدالة التمييز قوة تفسيرية أكبر للتباين في المتغير التابع، وبما أن للمتغير التابع في دراستنا تصنيفين فقط، فإنه ينتج لدينا دالة تمييز واحدة ونسبة التباين البالغة 100 % وكذلك نفس القيمة للنسبة المئوية للتباين المتراكم المفسر من كل دالة، إضافة إلى قيمة معامل الإرتباط القانوني و التي تساوي 0.608 وتدل هذه القيمة على ارتباط قوي، بينما يدل مربع هذا الارتباط البالغ 0.37 على نسبة التغير في المتغير التابع النتيجة التى تم تميزها بالمتغير المستقل لهذا التحليل <sup>1</sup>.

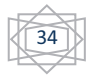

شعوبي محمود فوزي، مرجع سابق، ص 124 <sup>1</sup>

**الجدول 11-2**

| <b>Eigenvalues</b>     |                  |               |                 |             |  |  |  |  |  |
|------------------------|------------------|---------------|-----------------|-------------|--|--|--|--|--|
| Function<br>Eigenvalue |                  | % of Variance | Cumulative $\%$ | Canonical   |  |  |  |  |  |
|                        |                  |               |                 | Correlation |  |  |  |  |  |
|                        | 588 <sup>a</sup> | 100.0         | 100.0           | .608        |  |  |  |  |  |

a. First 1 canonical discriminant functions were used in the analysis.

المصدر: مخرجات برنامج SPSS

يبين من الجدول أدناه أن قيمة إحصاءه Lambda de Wilks بلغت 0.630 اما قيمة الإحصاء –Chi square بلغت 12.482 ويحدد هذا الإختبار ما اذا كانت هناك فروق دالة إحصائيا بين اRموعتين في المتغيرين المنبئتين و المتمثلة في النسب المالية المعتمدة في الدراسة، ونستدل من قيمة الدلالة 0.002 على أن هذا الإختبار دال عند مستوى 0.05 وهو يعبر علو وجود فروق بين المجموعتين في المتغيرين المستخلصة من بين تلك المقترحة.

**الجدول 12-2**

| Wilks' Lambda        |               |            |    |      |  |  |  |  |  |
|----------------------|---------------|------------|----|------|--|--|--|--|--|
| Test of Function(s)  | Wilks' Lambda | Chi-square | df | 512  |  |  |  |  |  |
|                      | .630          | 2.482      |    | .002 |  |  |  |  |  |
| $\sim$ $\sim$ $\sim$ |               |            |    |      |  |  |  |  |  |

المصدر: مخرجات برمج SPSS

**رابعا: المصفوفة الهيكلية:** 

نتائج هذه المصفوفة مبينة في الجدول رقم $2\,$  –  $\,8\,$  أدناه تقدم هذه المصفوفة معاملات الارتباط بين المتغيرات المنبئة ودالة تمييز داخل المجموعة، وتفيد هذه الارتباطات في إمكانية إيجاد تفسيرات لكل دالة تمييز .

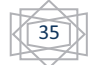

|                          | <b>Structure Matrix</b> |  |  |  |  |  |  |  |
|--------------------------|-------------------------|--|--|--|--|--|--|--|
|                          | Function                |  |  |  |  |  |  |  |
|                          | $\,1$                   |  |  |  |  |  |  |  |
| R20                      | .719                    |  |  |  |  |  |  |  |
| $R14^a$                  | .667                    |  |  |  |  |  |  |  |
| $R19^a$                  | $-.448-$                |  |  |  |  |  |  |  |
| R11                      | .338                    |  |  |  |  |  |  |  |
| $R10^a$                  | .318                    |  |  |  |  |  |  |  |
| R9a                      | $-.307-$                |  |  |  |  |  |  |  |
| $R18^{\rm a}$            | .259                    |  |  |  |  |  |  |  |
| $\mathbb{R}7^{\rm a}$    | $-196-$                 |  |  |  |  |  |  |  |
| $\mathbb{R}1^{\rm a}$    | $-.087-$                |  |  |  |  |  |  |  |
| R6 <sup>a</sup>          | .065                    |  |  |  |  |  |  |  |
| $R5^a$                   | .039                    |  |  |  |  |  |  |  |
| $\mathbb{R}8^{\text{a}}$ | $-.036-$                |  |  |  |  |  |  |  |
| $R3^a$                   | .024                    |  |  |  |  |  |  |  |
| $R2^a$                   | .009                    |  |  |  |  |  |  |  |

**الجدول 13-2**

Pooled within-groups correlations between discriminating variables and standardized canonical discriminant functions Variables ordered by absolute size of correlation within function.

a. This variable not used in the analysis.

المصدر: مخرجات برنامج SPSS

**خامسا: دالة التمييز القانونية :** 

يوضح الجدول الموالي معاملات الدالة التمييزية القانونية، وتقدم معاملات هذه الدالة نفس ما تقدمه معاملات Beta غير المعيارية في نماذج الانحدار المتعدد، فهي تستخدم لبناء المعادلة الحالية للتوقع و التي يمكن استعمالها لتصنيف حالات جديدة أي عند مستويات فإذا كانت دالة التمييز القانونية المعيارية تفيد في تحقيق هدف  $^1$  التقدير، فإن دالة التمييز القانونية تفيد في تحقيق هدف التنبؤ

### **الجدول 14-2 : دالة التمييز القانونية**

**Canonical Discriminant Function Coefficients**

|                      | Function               |
|----------------------|------------------------|
|                      |                        |
|                      | R <sub>11</sub> 49.624 |
| R20                  | .645                   |
| $(Constant)$ -1.011- |                        |

Unstandardized coefficients

المصدر: مخرجات بر#مج SPSS

شعوبي محمود فوزي، مرجع سابق، ص 127 <sup>1</sup>

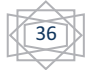

**سادسا: إحداثيات مراكز ثقل ا"موعات:**

لدينا مجموعتين جزئيتين، و عليه يكون لكل مجموعة مركز ثقل، يعطي الجدول أدناه دوال تمركز المجموعة أي مركز ثقل قيم دالة التمييز . وتقع هذين القيمتين في موقعين متعاكسين، و تقدر المسافة بينهما بمجموع القيمتين أي : 1.512

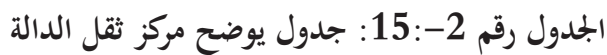

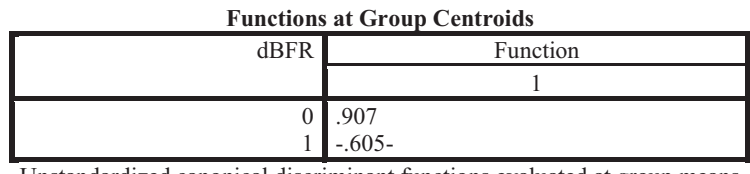

Unstandardized canonical discriminant functions evaluated at group means

المصدر: مخرجات بر+مج SPSS

**سابعا: جودة التصنيف:**

الجدول أدناه يبين نتائج تصنيف، وتدلنا هذه النتائج على جودة التنبؤ بعضوية الجماعة، وتبين من القطر الرئيسي للجدول الحالات المصنفة تصنيفا صحيحا، حيث أغلب أفراد المجموعة الأولى (عاجزة) و عدد أفرادها 7 أي 7 ميزانيات، وقد صنفوا تصنيفا صحيحا،أي بنسبة 3.3% وكذلك بالنسبة للمجموعة الثانية (سليمة) فإن أغلب أفرادها أي 18 ميزانية قد صنفوا تصنيفا صحيحا أي بنسبة 100%، ومنه فإن المجموع الكلي للميزانيات المصنفة تصنيفا صحيحا هو 25 ، وتكون جودة التصنيف الكلية قد بلغت نسبة 83.3 % .

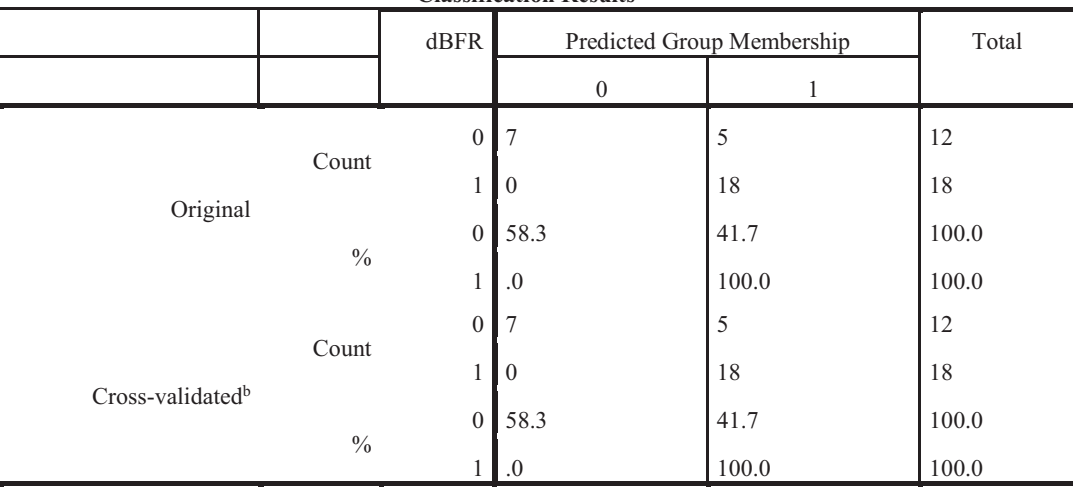

**الجدول رقم 16-2 :جدول يوضح جودة التصنيف Classification Resultsa,c**

a. 83.3% of original grouped cases correctly classified.

b. Cross validation is done only for those cases in the analysis. In cross validation, each case is classified by

the functions derived from all cases other than that case.

c. 83.3% of cross-validated grouped cases correctly classified.

المصدر: مخرجات بر+مج SPSS

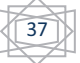

**الفصل الثاني دراسة حالة المؤسسات العاملة في منطقة ورقلة خلال الفترة .2014-2012**

**%منا: معاملا الاختلاف**

سنحاول الآن تحليل الجدول 8-2 ا لذي يقدم لنا معامل الاختلاف .

| معامل الاختلاف(CV(RI | الانحراف المعياري | المتوسط  | النسب           |
|----------------------|-------------------|----------|-----------------|
| 0.762                | .0155930          | .005393  | R <sub>11</sub> |
| 1.032                | 1.7954336         | 1.153297 | R <sub>20</sub> |

**جدول رقم :17-2 جدول يوضح معامل الاختلاف**

المصدر: مستخرجة من برمج SPSSنسخة 20

بعد حساب معامل الاختلاف لكل من نسبتين %(CV(RI نجد أم معامل الاختلاف في الحالة الأولى وهي أكبر من 25% وهذا يدل على وجود تذبذب كبير في هذه السلاسل، أما في الحالة الثانية  $\%76.2$ فنلاحظ أن معامل الاختلاف يساوي %100.3 وهي نسبة كبيرة جدا تدل على وجود تباين و اختلاف في قيم السلسلة أي أنه لايوجد تجانس بين النسب لدى هذه المؤسسات خلال فترة الدراسة، وربما يرجع هذا إلى أن المؤسسات لا تنتمي إلى قطاع واحد، كما أنما تختلف من حيث الحجم و عدد العمال و خصائص أخرى .

**.سعا: مصفوفة الارتباط** :

بعد حساب و استخراج مصفوفة معاملات الارتباط بين مختلف النسب المالية المستخدمة و المأخوذة مثنى مثنى توصلنا إلى النتائج المذكورة في الجدول أدناه:

|             |            | R11     | R <sub>20</sub> |
|-------------|------------|---------|-----------------|
| Covariance  | R11        | 0.000   | $-0.10$         |
|             | <b>R20</b> | $-0.10$ | 2.561           |
| Correlation | R11        | 1.00    | $-4.11$         |
|             | <b>R20</b> | $-4.11$ | 1.00            |

**الجدول رقم :18-2 جدول يوضح مصفوفة الارتباط** 

المصدر: مستخرجة من برمج SPSSنسخة 20

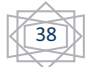

ومن خلال تحليلنا لمعاملات هذه المصفوفة أمكننا من الحصول على الجدول( 3- 10 ) والذي يوضح:

\*نوع الارتباط: ويتحدد حسب إشارة معامل الارتباط فإذا كان:

- موجب نقول علاقة طردية
- سالب نقول علاقة عكسية

\*قوة الارتباط : تحسب كمايلي :

$$
F(Ri,Fj)\geq 2/\sqrt{n-1}=\scriptstyle 2/\sqrt{9}=0.7
$$

فيكون الارتباط قوي (دال) كلما كان معامل الارتباط أكبر من 0.70 و يكون الارتباط ضعيف إذا كان معامل الارتباط أقل من 0.70

**الجدول رقم 19-2 : جدول يوضح معاملات الارتباط** 

| ترقيم | المتغيرات                        | معامل الارتباط | ً نوع الارتباط | دلالة |
|-------|----------------------------------|----------------|----------------|-------|
|       | R <sub>11</sub> -R <sub>20</sub> | $4.11-$        | سالب           | قوي   |

المصدر: من إعداد الطالب بناءا على مصفوفة الارتباطات

يقدر الارتباط بين نسبة R11(النتيجة الصافية/الموارد الخاصة) و R20 (الحقوق/ رقم الأعمال) بنسبة 4.11 - وهذا يدل على وجود ارتباط قوي ووجود علاقة عكسية بين النسبتين .

 **تقدير الدالة :**

قبل تحليلنا و تعليقنا على النتائج المحصل عليها فإننا نذكر كذلك أن طريقة score تستعمل عادة في تقييم درجة المخاطرة للمؤسسة و التي تمتم عادة البنوك عند منحها للقروض **الفصل الثاني دراسة حالة المؤسسات العاملة في منطقة ورقلة خلال الفترة .2014-2012**

وعلى هذا الأساس تصنف المؤسسات قيد الدراسة لتحديد نتيجة Z Score مسبقا بناءا على معايير مثل تسديد الديون، تجاوز التكاليف المسموح Qا، كذلك استهلاك القروض.

لقد اعتمدت دراستنا على واحد من المعايير المذكورة أنفا وهو معيار الاحتياج في رأس المال و عليه فهو يهم أكثر المؤسسة و ليس المقرضين والموردين وذلك لأنه يعبر عنه النقد الذي تتوقف عليه المؤسسة وليس الذي تحتاجه المؤسسة من أجل تغطية استحقاقاتها وتأتي أهمية  ${\rm BFR}$  في تحقيق التوازن على مستوى دورة الاستغلال

النموذج الذي يقدم دلالة أكثر على تفسير احتمالات تحقيق العجز أو الفائض هو النموذج التالي:

### **Z= 0.762R11+1.032R20**

إن تحليل النتائج يتوقف على النتيجة Z فإذا النتيجة سالبة فإن المؤسسة من المحتمل أن تحقق عجز في دورة الاستغلال وإذا كانت النتيجة موجبة وإذا كانت النتيجة موجبة فإن من المحتمل أن تحقق فائض في دورة الاستغلال .

 ولتحديد النتيجة Z لكل مؤسسة مطروحة للدراسة، وبما أن متغيرات الدالة مركزة ومختصرة فإنه يجب تحويل نسب المؤسسات إلى نسب مركزة ومختصرة ز ذلك لطريقة التالية: ومنه سوف نستخلص الجدول رقم 2-( )20

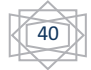

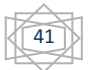

من الجدول رقم 2- 12 فإنه يمكن ترتيب المؤسسات قيد الدراسة و حسب النتيجة Z على النحو التالي :

## **الشكل 2 -1 : ترتيب المؤسسات حسب النتيجة Z**

**0 0.6038 1.8887 0.5794 0.3395 6.1083 0.2028 0.0762 1.9573 0.2510 0.0960**

SETO ETTR BDS ENAB SALAM WAFA S.L.M S.C. B.C. OUAHAT

من خلال البيان يتبين أن المؤسسات التي لديها قيمة Zأكبر من الصفر هي مؤسسات تحقق فائض في احتياج في رأس المال. وهو ما يوافق التصنيف الأولي الموضوع أي أن التصنيف بطريقة Score يؤكد التصنيف الذي قدمناه ولهذا كانت جودة التصنيف 100%.

· **تحليل النسب قيد الدراسة**

**نسبة الحقوق الى رقم الأعمال20R) الحقوق / رقم الأعمال):**

تعتبر هذه النسبة عن مدى قدرة المؤسسة على التحكم الجيد في تسيير دورة الاستغلال ، فكلما كانت النسبة كبيرة يكون هناك ضعف في التحكم في تسيير دورة الاستغلال و العكس صحيح .

 فمن خلال الدراسة نلاحظ ان النسبة كانت كبيرة جدا في معظم المؤسسات و ذلك لأن المتعامل الرئيسي لهذه المؤسسات هي الدولة ، وبطبيعة التعامل مع هذه الأخيرة فإن تحصيل الحقوق سوف yخذ فترة زمنية طويلة كما أن إجراءات التسديد تخضع لرقابة مشددة ، كما ان بعض المؤسسات تتبع سياسة البيع بالأجال ، كما أن مؤسستي .... بحكم سوء التنظيم الشبكة فإن الزبائن الرديئين الذين لا يسددون لا يمكن معاقبتهم و عليه فإن أجال التسديد تكون طويلة .

# **الشكل :2-2 ترتيب المؤسسات حسب النسبة 20R**

0 0.1308 0.3370 0.4037 0.5024 0.5822 0.5832 0.6217 0.7340 1.0519 5.8067 R20 WAFA B.C. ENAB SALAM OUAHAT BDS SETO ETTR S.L.M. S.C.

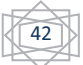

**الفصل الثاني دراسة حالة المؤسسات العاملة في منطقة ورقلة خلال الفترة .2014-2012**

 **المردودية المالية 11R) النتيجة الصافية/الموارد الخاصة):**

تعتبر هذه النسبة مهمة جدا للمستثمرين فكلما كان معدل هذه النسبة كبير فإن المستثمر يتشجع لاستثمار أمواله في هذه المؤسسة و كلما كانت النسبة أقل فإنه سوف يبحث عن الاستثمار في جهة أخرى ، ومن الضروري التذكير بأن هذه النسبة يجب أن تكون دائما أكبر من معدل فائدة تحقق المردودية للمستثمر .

ومن خلال دراستنا نلاحظ ان هذه النسبة كانت ضعيفة لجميع المؤسسات ماعدى مؤسسة رقم 3 التي بلغت 3.94 حيث تعتبر هذه النسبة أفضل من غيرها .

## **الشكل:.3-2 ترتيب المؤسسات حسب النسبة 11R**

 0 0.0003 0.0004 0.0007 0.0011 0.0013 0.0019 0.0026 0.0030 0.0399 3.94  $\perp$  $\sim$  1. S.L.M WAFA OUAHAT BDS SETO ETTR B.C SALAM S.C ENAB

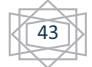

**الفصل الثاني دراسة حالة المؤسسات العاملة في منطقة ورقلة خلال الفترة .2014-2012**

**خلاصة الفصل الثاني**

لقد خصص هذا الفصل بالجانب التطبيقي من دراستنا، وكان الهدف منه تطبيق ما تم التوصل إليه في الجانب النظري، و اختبار مامدى تطابقه مع الواقع العملي، وكذا اختبار فرضيات الدراسة التي تم وضعها . فتناولنا أولا الجوانب الأساسية للدراسة و المتمثلة في كل من طريقة و أدوات جمع المعلومات للدراسة، التي يمكن من خلالها التوصل للمعطيات و تلخيصها ومعالجتها، وكذا تحديد عينة الدراسة و المتمثلة في مجموعة مؤسسات العاملة في منطقة ورقلة خلال الفترة 2012–2014، وتحديد متغيرات الدراسة المتمثلة في النسب المالية .

لنقوم بعرض و تحليل و تفسير النتائج التي توصلت إليها هذه الدراسة انطلاقا من المعطيات التي تم تلخيصها و معالجتها حيث بينت نتائج الدراسة الى ان بناء نموذج للتصنيف يمثل أداة مساعدة في اتخاذ القرار فبفضل هذه الأساليب الإحصائية المتعددة الأبعاد يمكن الوقوف على المخاطر التي تحيط بالمؤسسات المعنية بالدراسة وذلك عندما تعرف أين تقع نتيجتها score فهذا المعطى يمثل أداة دقيقة في اتخاذ القرارات .

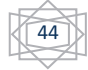

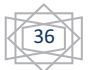

#### **الخاتمة**

لقد حاولنا من خلال هذه الدراسة عرض احدث الأدوات التقنية الخاصة لتنبؤ لعجز على مستوى دورة الاستغلال فهذه الأخيرة تمكن رجل الاقتصاد من اتخاذ القرارات الصحيحة لتسيير المؤسسة لشكل الصحيح و الأفضل و يبقى المشكل مطروح هو عن كيفية استخدام هذه الأداة من طرف مؤسساتنا ؟ وماهي أهم المؤشرات القادرة على تصنيف المؤسسات جيدة وأخرى عاجزة .

لهذا اعتمدت دراستنا على مجموعة من الفرضيات تمثلت في:

- الاعتماد على معيار رأس مال العامل BFR في تصنيف المؤسسات قيد الدراسة إلى مؤسسات عاجزة أو جيدة.
	- وجود مجموعة جزئية من النسب المالية من بين القوائم المقترحة من النسب المالية –محسوبة لمجموعة من المؤسسات – تعد مسؤولة أكثر على وضع دورة الاستغلال.
		- هناك علاقة سببية بين المؤشرات المالية الممثلة في نسب مالية.

ولاختبار هذه الفرضيات اعتمدنا اساسا على أساليب التحليل العاملي المصنف و التحليل المالي و لقد توصلنا إلى النتائج التالية :

### النتائج النظرية :

- ضرورة التكامل بين التحليل المالي و التحليل العاملي المصنف عتبارهما أداة واحدة الهدف منها تجنب القصور الناتج عن استخدام التحليل المالي بمفرده في مجال تشخيص خطر العجز في دورة الاستغلال.
- إن هذه التقنيات المعروضة في هذه الدراسة تعتبر من أحدث أساليب و نظرت التنبؤ و التي ينبغي أن يأخذ بها المسيرون وهذا لقدرتها على معالجة القرارات .
	- تسمح هذه التقنية بتقليل عدد المتغيرات في الدالة، بحيث لا خذ إلا النسب الأكثر دلالة.
	- المساهمة الأساسية لهذه الطريقة بالمقارنة مع الطرق الأخرى هي أنها ذات طابع توليفي و خاصة أنه بإمكانها تحليل عناصر المجموعتين في وقت واحد.

النتائج التطبيقية:

- من خلال بناء النموذج المعتمد تحصلنا على مجموعة من النسب المالية ( 02 نسب) \_من بين 20 نسبة مقترحة \_ تعد مسؤولة على وضع BFR .
- اعتماد دراستنا على معيار رأس المال العامل في تصنيف المؤسسات الى مؤسسات جيدة و أخرى عاجزة كان معيار قريب من الواقعية لحالة المؤسسات المدروسة ، حيث أن معظم المؤسسات التي كانت تعاني عجز على مستوى دورة الاستغلال كان مستوى BFR موجب ، بينما المؤسسات التي كان لها أداء أحسن نوعا ما كان مستوى BFR سالب.
- من خلال تحليل النسب المعتمدة نجد أن النسب المتحصل عليها من خلال النموذج لها علاقة سببية مع الاحتياج في رأس المال العامل .
- لبناء نموذج قادر على التصنيف بصورة دقيقة فيجب أن تكون مجموعة المؤسسات المدروسة لها نفس النشاط و نفس الحجم و تحقق رقم أعمال متماثل وهذا حتى لا يكون هناك عدم تجانس بين نسب هذه المؤسسات.
	- إن جودة التصنيف كانت 100 % وهذا كيدا للنتائج المتوصل إليها.
	- تعتبر نسبة المديونية إلى الموارد الخاصة النسبة الأكثر تدخلا في تحديد مستوى الخزينة لهذه المؤسسات.

وذه النتائج نكون قد أثبتنا صحة الفرضيات المقترحة.

التوصيات:

من خلال النتائج المتوصل إليها يمكننا تقديم التوصيات التالية:

1 - بالنسبة للمؤسسات العاجزة:  $1$ 

على هذه المؤسسات البحث عن الكيفية التي تمكنها من تحسين مستوى احتياجها في رأس المال العامل . : بالنسبة للمؤسسات الجيدة $-2$ 

نجد من خلال تحليلنا للنسب المالية أن هذه المؤسسات نشطت بشكل حسن نوعا ما لكن الحال لا يمكن أن يبقى على ماهو عليه لبعض المؤسسات في حالة م إذا لم تبني سياسات و إجراءات تصحيحية .

ولهذا يحب على المؤسسات الاستفادة من نتائج هذه الدراسات و تبنيها كنموذج للتنبؤ و اتخاذ القرارات. فضلا عن ذلك فإن مثل هذه النماذج تسمح بمتابعة المخاطرة، و هو ما يستدعي ضرورة تبني هذه النماذج من طرف بنوكنا لأن متابعتها لملفات المؤسسات غير كافي لأنه يتم بطريقة كلاسيكية و في بعض الأحيان يكون غير موجود.

فبونكنا تواجه عادة صعوبة السداد من قبل عملائها ، و لا تتوفر على طريقة تنبؤ ية مناسبة من أجل اتخاذ الإجراءات الضرورية ، فهذه الطرق تساعد على تقييم المخاطرة ، وهي أداة تستطيع أن تكون في متناول البنكيين كتقنية للمتابعة الدورية نظرا لموضوعيتها ، وسرعتها وكونها غير مكلفة وقابلة للتحيين ، وذلك لإمكانية sليتها .

أفاق الدراسة :

من بين الصعوبات التي واجهتنا هي الحصول على التقارير المحاسبية لذلك نقترح على مؤسساتنا أن تسعى إلى إقامة مراكز الميزانيات من أجل إمدادها بالمعطيات و البيانات مثلا حول تطور قطاع صناعي أو مجموعة من المؤسسات من أجل تقدير الاتجاهات الأساسية لتطور الإنتاج الوطني .

|                  | <b>Group Statistics</b> |                     |                       |                    |                  |  |  |  |
|------------------|-------------------------|---------------------|-----------------------|--------------------|------------------|--|--|--|
|                  | dBFR                    | Mean                | Std. Deviation        | Valid N (listwise) |                  |  |  |  |
|                  |                         |                     |                       | Unweighted         | Weighted         |  |  |  |
|                  | R1                      | .004750             | .0031140              | 12                 | 12.000           |  |  |  |
|                  | R2                      | .010367             | .0202834              | 12                 | 12.000           |  |  |  |
|                  | R <sub>3</sub>          | .338200             | 1.1060620             | 12                 | 12.000           |  |  |  |
|                  | R <sub>5</sub>          | .009025             | .0590244              | 12                 | 12.000           |  |  |  |
|                  | R6                      | .013258             | .0534798              | 12                 | 12.000           |  |  |  |
|                  | R7                      | .075225             | .2672516              | 12                 | 12.000           |  |  |  |
|                  | R <sub>8</sub>          | $-.000217$          | .0013107              | 12                 | 12.000           |  |  |  |
| $\boldsymbol{0}$ | R <sub>9</sub>          | $-0.012667$         | .0391177              | 12                 | 12.000           |  |  |  |
|                  | R10                     | .000408             | .0083348              | 12                 | 12.000           |  |  |  |
|                  | R11                     | .010108             | .0242438              | 12                 | 12.000           |  |  |  |
|                  | R14                     | 1.401692            | 1.9412373             | 12                 | 12.000           |  |  |  |
|                  | <b>R18</b>              | $-4.192367$         | 11.4664789            | 12                 | 12.000           |  |  |  |
|                  |                         |                     |                       |                    |                  |  |  |  |
|                  | R <sub>19</sub>         | $-0.512858$         | 1.0056110             | 12                 | 12.000           |  |  |  |
|                  | R <sub>20</sub><br>R1   | 2.196942<br>.019856 | 2.5370745<br>.0239878 | 12<br>18           | 12.000<br>18.000 |  |  |  |
|                  | R <sub>2</sub>          | .061744             | .2287612              | 18                 | 18.000           |  |  |  |
|                  | R <sub>3</sub>          | .000994             | .0385365              | 18                 | 18.000           |  |  |  |
|                  | R <sub>5</sub>          | -.168822            | 1.1709151             | 18                 | 18.000           |  |  |  |
|                  | R <sub>6</sub>          | .097672             | .4262438              | 18                 | 18.000           |  |  |  |
|                  | R7                      | .158361             | .3310996              | 18                 | 18.000           |  |  |  |
| $\mathbf{1}$     | R <sub>8</sub>          | .020722             | .0359139              | 18                 | 18.000           |  |  |  |
|                  | R <sub>9</sub>          | .001906             | .0017319              | 18                 | 18.000           |  |  |  |
|                  | R10                     | .000328             | .0048597              | 18                 | 18.000           |  |  |  |
|                  | R11<br>R14              | .002250<br>.487261  | .0028812<br>.2326171  | 18<br>18           | 18.000<br>18.000 |  |  |  |
|                  | R18                     | $-.300739-$         | 2.0033519             | 18                 | 18.000           |  |  |  |
|                  | R <sub>19</sub>         | $-109856-$          | .1159418              | 18                 | 18.000           |  |  |  |
|                  | R20                     | .457533             | .2295460              | 18                 | 18.000           |  |  |  |
|                  | R1                      | .013813             | .0199409              | 30                 | 30.000           |  |  |  |
|                  | R2                      | .041193             | .1774503              | 30                 | 30.000           |  |  |  |
|                  | R <sub>3</sub>          | .135877             | .7022389              | 30                 | 30.000           |  |  |  |
|                  | R <sub>5</sub>          | $-.097683-$         | .9016034              | 30                 | 30.000           |  |  |  |
|                  | R <sub>6</sub>          | .063907             | .3306937              | 30                 | 30.000           |  |  |  |
|                  | R7                      | .125107             | .3050766              | 30                 | 30.000           |  |  |  |
|                  | R8                      | .012347             | .0294211              | 30                 | 30.000           |  |  |  |
| Total            | R9                      | $-0.03923 -$        | .0251972              | 30                 | 30.000           |  |  |  |
|                  | R10                     | .000360             | .0063400              | 30                 | 30.000           |  |  |  |
|                  | R11                     | .005393             | .0155930              | $30\,$             | 30.000           |  |  |  |
|                  | R14                     | .853033             | 1.2917888             | 30                 | 30.000           |  |  |  |
|                  | R18                     | $-1.857390-$        | 7.4822824             | $30\,$             | 30.000           |  |  |  |
|                  | R <sub>19</sub>         | $-.271057-$         | .6571010              | 30                 | 30.000           |  |  |  |
|                  | R20                     |                     |                       |                    |                  |  |  |  |
|                  |                         | 1.153297            | 1.7954336             | 30                 | 30.000           |  |  |  |

الملحق رقم 01 جدول الإحصاءات الوصفية

الملحق 02 رقم جدول المتغیرات الداخلة باسلوب خطوة خطوة

| Step | Tolerance             | Sig. of F to Remove | Wilks' Lambda |
|------|-----------------------|---------------------|---------------|
|      | R <sub>20</sub> 1.000 | .007                |               |
|      | R <sub>20</sub> .831  | .001                | .937          |
|      | R <sub>11</sub> .831  | .022                | 767           |

**Variables in the Analysis**

الملحق رقم $03$  المتغیرات المقصاة باسلوب خطوة خطوة

|                  | Step            | Tolerance | Min. Tolerance | Sig. of F to Enter | Wilks' Lambda |
|------------------|-----------------|-----------|----------------|--------------------|---------------|
|                  | R1              | 1.000     | 1.000          | .040               | .858          |
|                  | R2              | 1.000     | 1.000          | .447               | .979          |
|                  | R <sub>3</sub>  | 1.000     | 1.000          | .203               | .943          |
|                  | R <sub>5</sub>  | 1.000     | 1.000          | .605               | .990          |
|                  | R <sub>6</sub>  | 1.000     | 1.000          | .503               | .984          |
|                  | R7              | 1.000     | 1.000          | .474               | .982          |
|                  | R8              | 1.000     | 1.000          | .055               | .874          |
| $\boldsymbol{0}$ | R <sub>9</sub>  | 1.000     | 1.000          | .123               | .917          |
|                  | R10             | 1.000     | 1.000          | .974               | 1.000         |
|                  | R11             | 1.000     | 1.000          | .181               | .937          |
|                  | R14             | 1.000     | 1.000          | .056               | .876          |
|                  | R18             | 1.000     | 1.000          | .167               | .933          |
|                  | R <sub>19</sub> | 1.000     | 1.000          | .101               | .907          |
|                  | R <sub>20</sub> | 1.000     | 1.000          | .007               | .767          |
|                  | R1              | 1.000     | 1.000          | .077               | .681          |
|                  | R <sub>2</sub>  | 1.000     | 1.000          | .503               | .754          |
|                  | R <sub>3</sub>  | .936      | .936           | .081               | .684          |
|                  | R <sub>5</sub>  | .999      | .999           | .713               | .763          |
|                  | R <sub>6</sub>  | .998      | .998           | .498               | .754          |
|                  | R7              | .949      | .949           | .955               | .767          |
| $\,1$            | R <sub>8</sub>  | 1.000     | 1.000          | .105               | .695          |
|                  | R <sub>9</sub>  | .804      | .804           | .776               | .765          |
|                  | R10             | .960      | .960           | .593               | .759          |
|                  | R11             | .831      | .831           | .022               | .630          |
|                  | R14             | .200      | .200           | .247               | .729          |
|                  | R18             | .978      | .978           | .118               | .699          |
|                  | R19             | .604      | .604           | .881               | .766          |

**Variables Not in the Analysis**

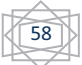

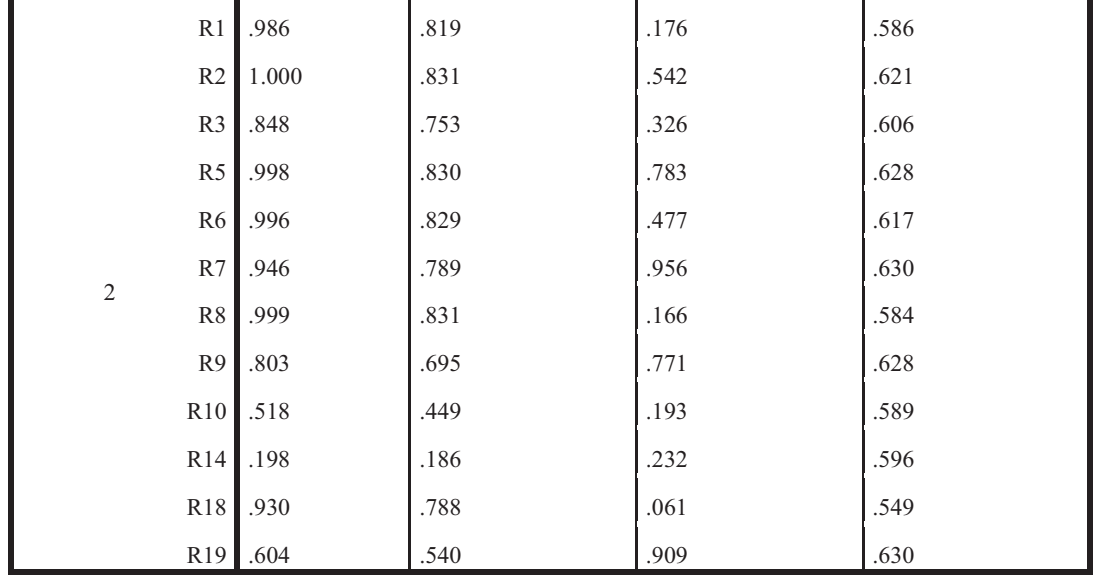

الملحق رقم  $04$  : يوضح استخلاص المتغيرات

**Wilks' Lambda**

| Step   | Number of | ∟ambda | df1 | df2 | df3 | Exact F   |     |        |      |
|--------|-----------|--------|-----|-----|-----|-----------|-----|--------|------|
|        | Variables |        |     |     |     | Statistic | df1 | df2    | Sig. |
|        |           | .767   |     |     | 28  | 8.507     |     | 28.000 | .007 |
| $\sim$ |           | .630   | ∼   |     | 28  | 7.934     |     | 27.000 | .002 |

الملحق رقم 05 مركز ثقل الدالة

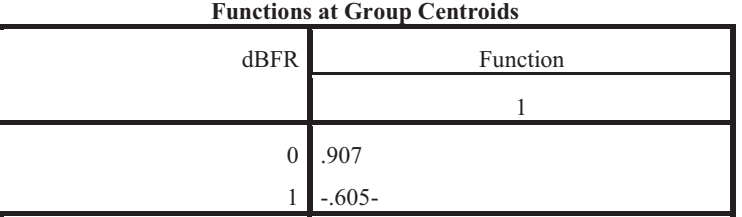

Unstandardized canonical discriminant functions evaluated at group means

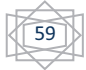

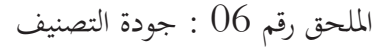

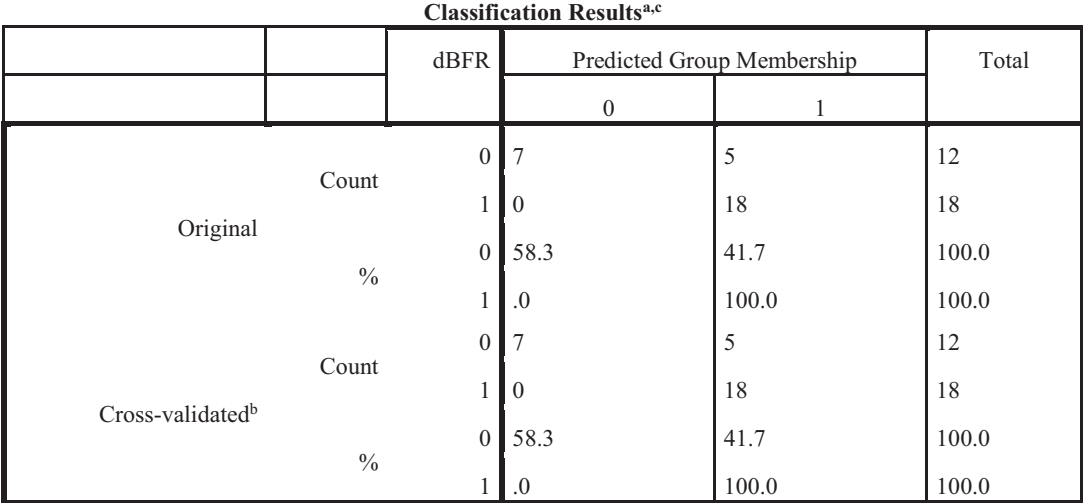

a. 83.3% of original grouped cases correctly classified.

b. Cross validation is done only for those cases in the analysis. In cross validation, each case is classified by

the functions derived from all cases other than that case.

c. 83.3% of cross-validated grouped cases correctly classified.

الملحق رقم  $\sim 07$ : مصفوفة الارتباط

**Pooled Within-Groups Matrices<sup>a</sup>** 

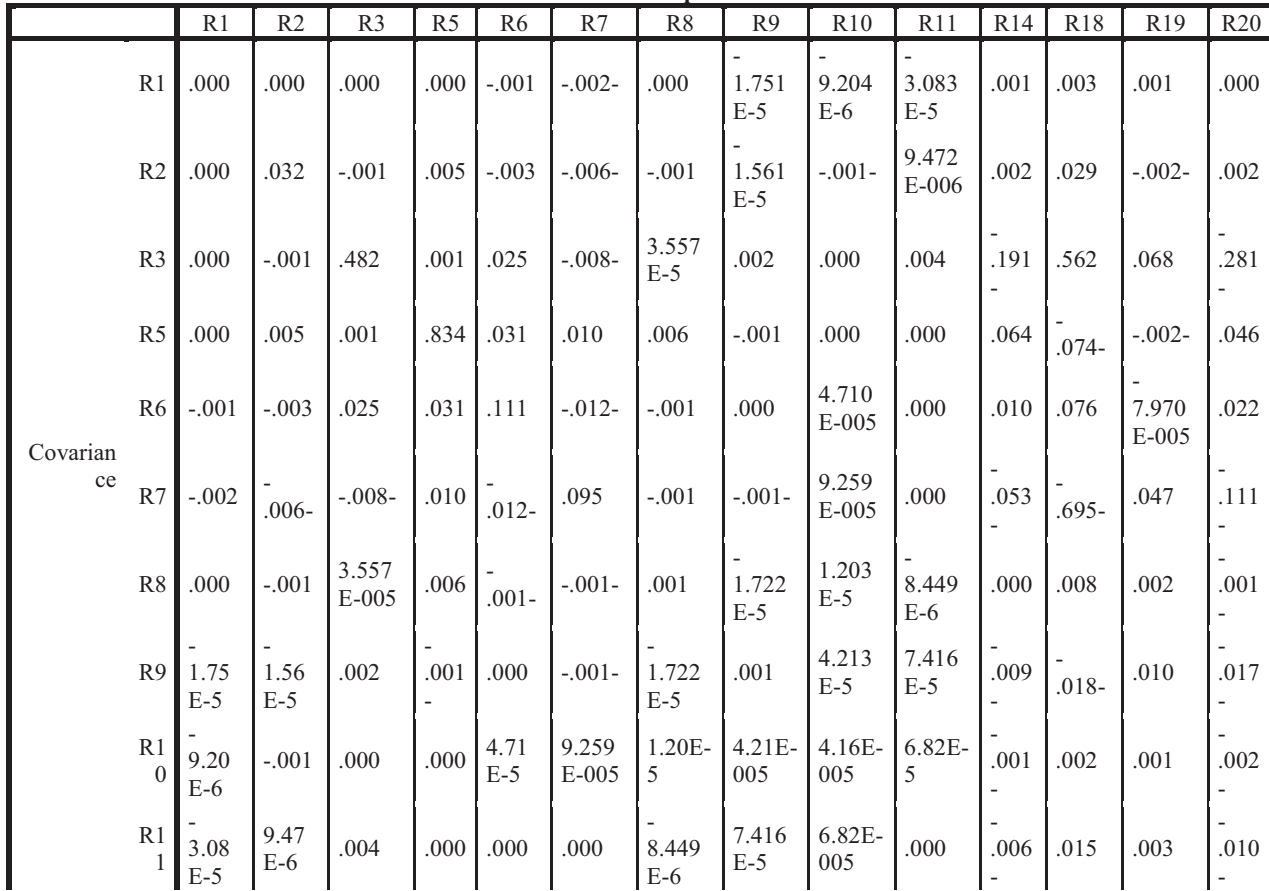

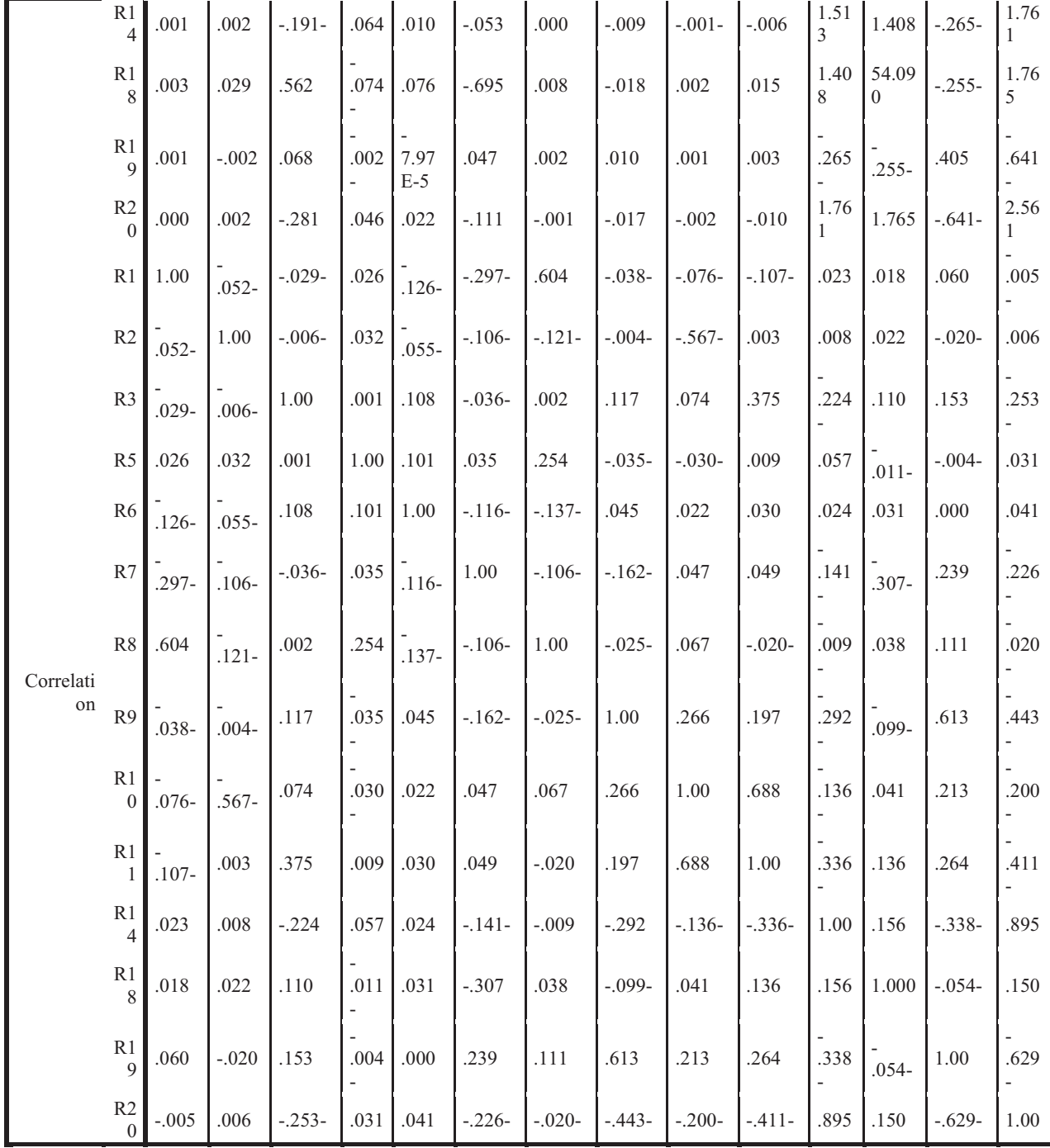

a. The covariance matrix has 28 degrees of freedom.

الملحق رقم :08 اختبار التجانس

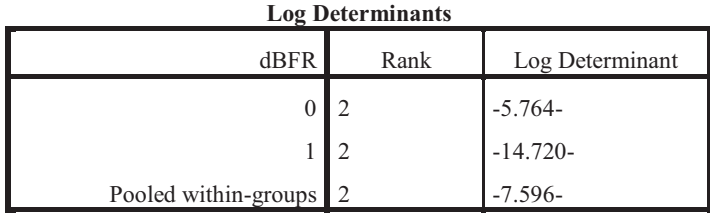

The ranks and natural logarithms of determinants printed are those of

the group covariance matrices.

$$
\text{Box's M } \text{ /} \text{ /} \text{ } 09 \text{ /}
$$

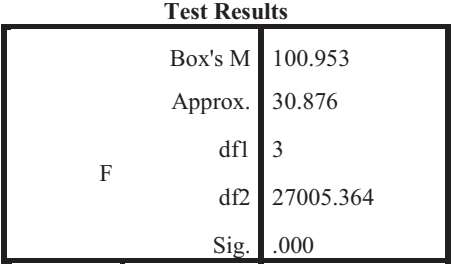

Tests null hypothesis of equal population

covariance matrices.

الملحق رقم:10 اختبار قوة العلاقة

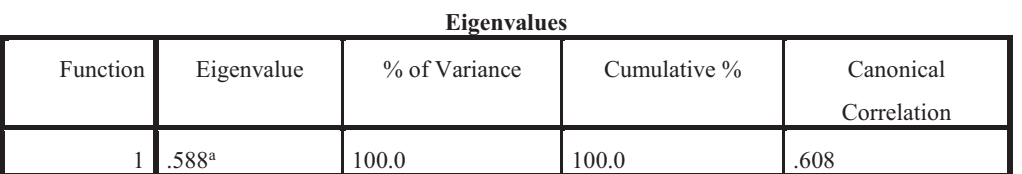

a. First 1 canonical discriminant functions were used in the analysis.

الملحق رقم :11 اختبار الدلالة.

#### **Wilks' Lambda**

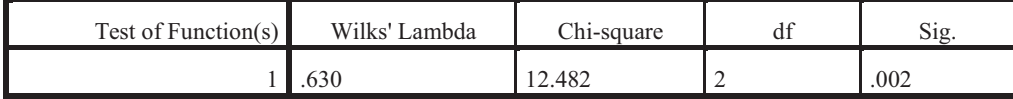

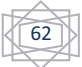

# الملحق رقم 12: المصفوفة الهيكلية

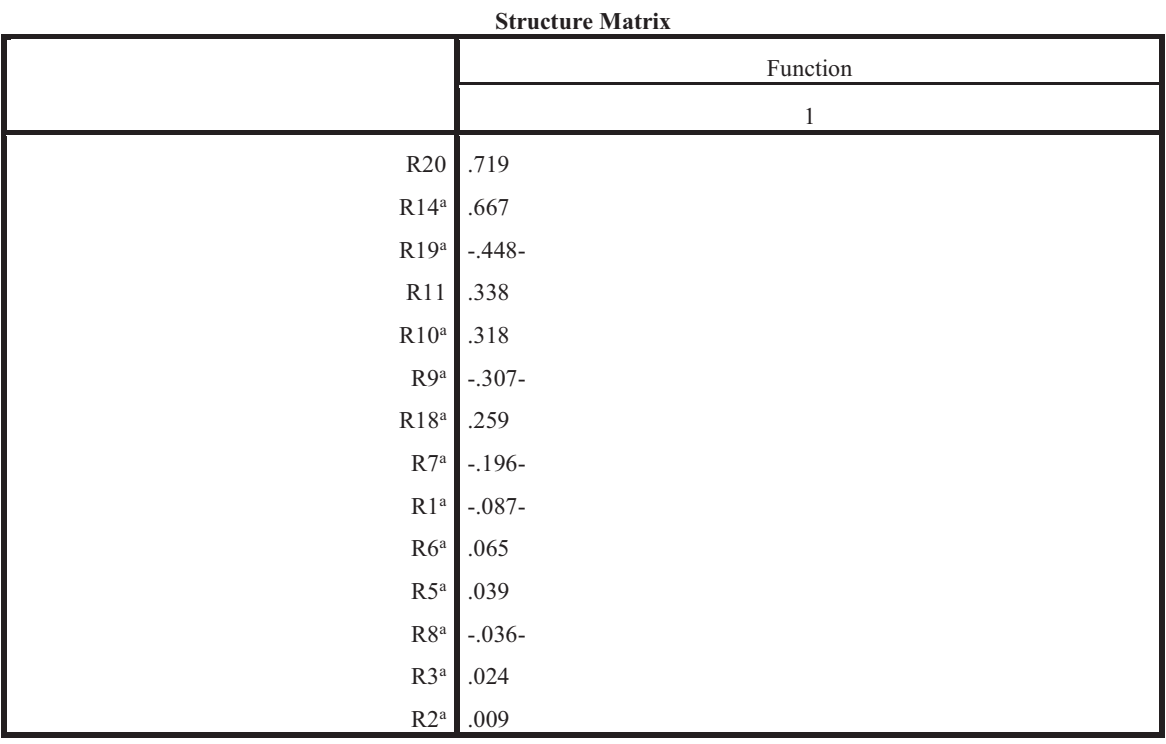

Pooled within-groups correlations between discriminating variables and standardized canonical discriminant functions Variables ordered by absolute size of correlation within function.

a. This variable not used in the analysis.

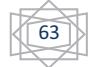

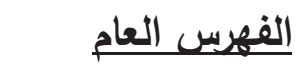

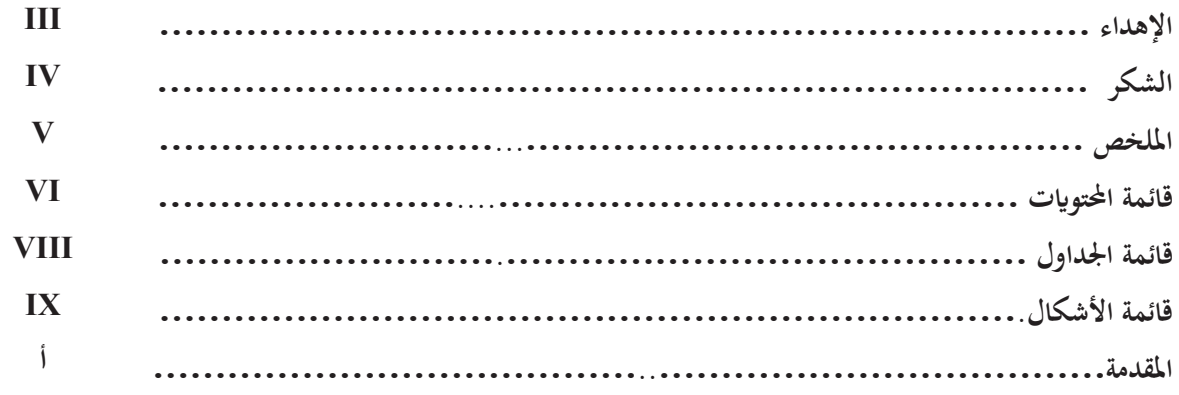

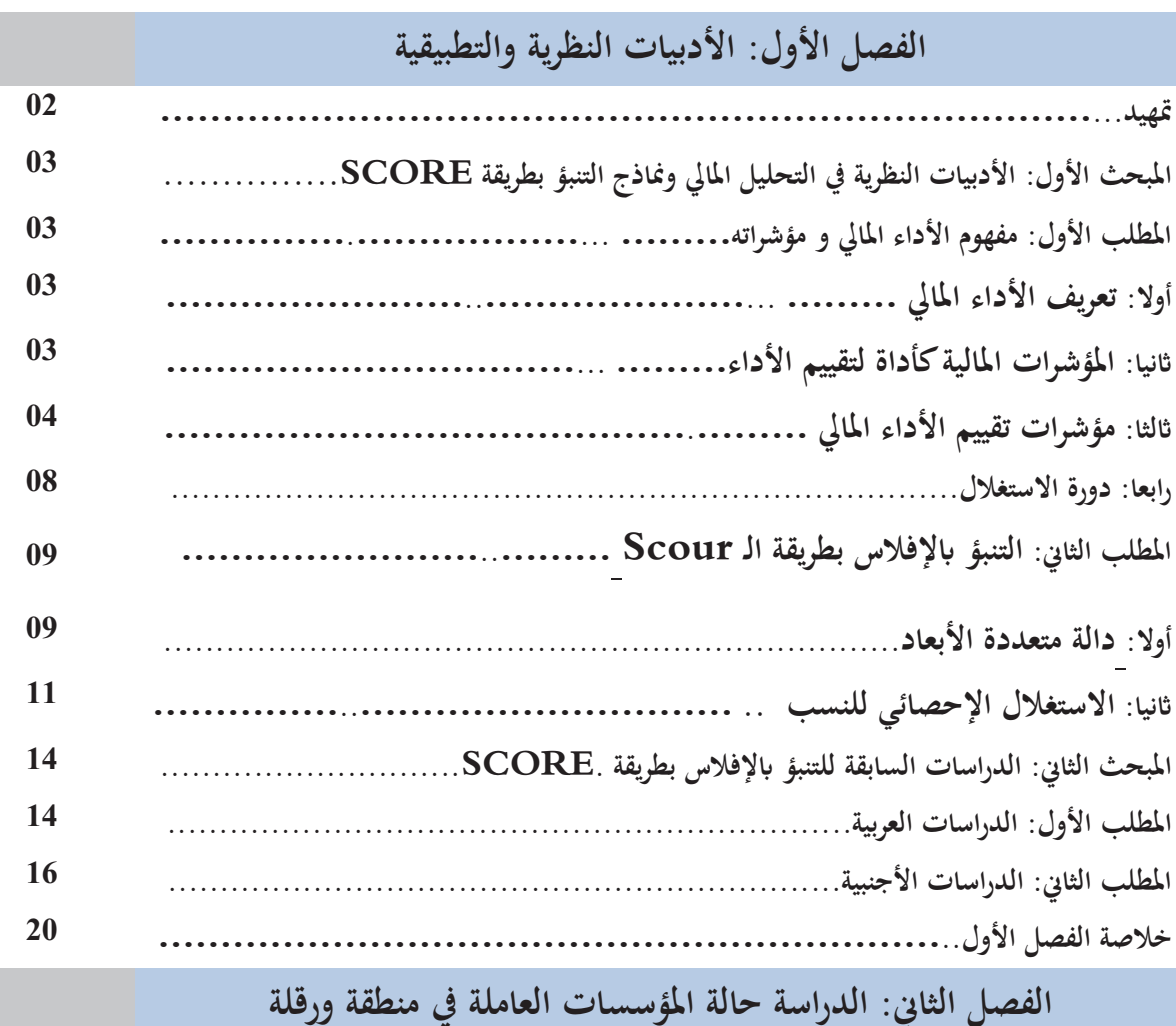

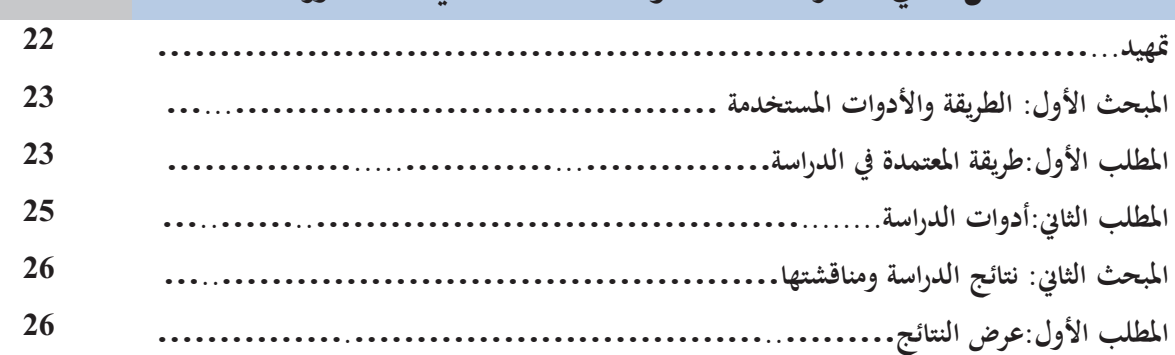

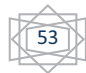

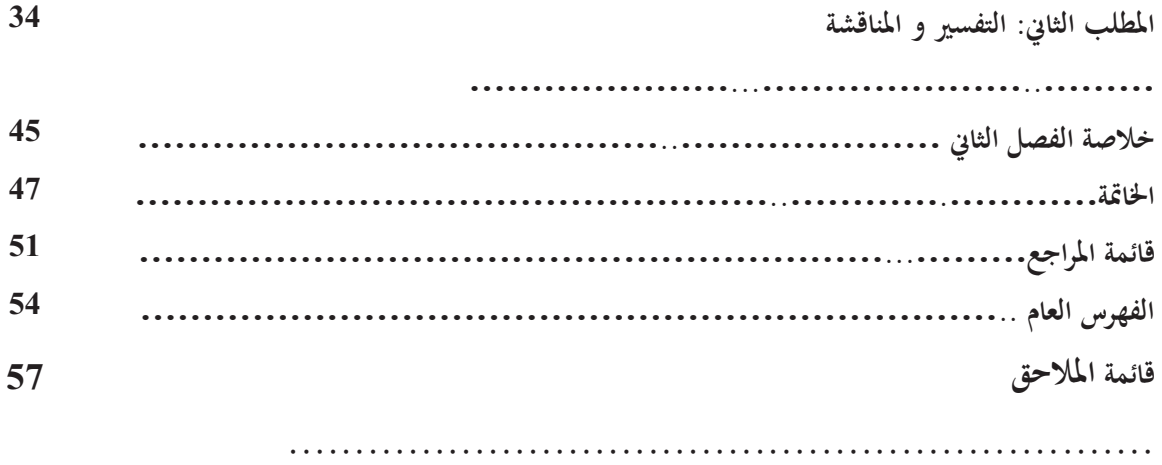

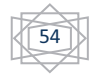